# **Table of Contents**

| 1 General Information | 7     |
|-----------------------|-------|
| 1.1 System Overview   | 7     |
| 1.2 Conventions Foll  | owed7 |
| 2 Getting Started     | 9     |
| 2.1 Logging In        |       |
| 2.2 Main Menu         |       |
| 3 Modules             |       |
| 3.1 Audit Monitoring. |       |
| 3.2 Audit Plan        |       |
| 3.3 Audit             |       |
| 3.4 Audit Reports     |       |
| 3.5 Charge/Surcharge  | e     |
| 3.6 CAR               |       |
| 3.7 MIP               |       |
| 3.8 Endowment         |       |
| 3.9 Setups            |       |
|                       |       |

# Table of Figures

| Figure 1 – Login Screen9                   |
|--------------------------------------------|
| Figure 2 - Main Menu10                     |
| Figure 3 - Audit Plan Monitoring12         |
| Figure 4 - Monthly Plan Monitoring13       |
| Figure 5 - Draft Report Monitoring14       |
| Figure 6 - Final Audit Report Monitoring15 |
| Figure 7 - CAR Monitoring16                |
| Figure 8 - MIP Monitoring17                |
| Figure 9 - Charge/Surcharge Monitoring18   |
| Figure 10 - Audit Monitoring19             |
| Figure 11 - Accounts Audited Monitoring20  |
| Figure 12 - Accounts Due For Auditing21    |
| Figure 13 - Audit Plan22                   |
| Figure 14 - Audit Plan list23              |
| Figure 15 - Audit Plan update24            |

| Figure 35 – Consolidated Audit Report subjects       44         Figure 36 – Memorandum Important Points List       45         Figure 37 – MIP Creation       46         Figure 38 – Add details to Memorandum Important Points       47         Figure 39 – Factual Verification Report       48         Figure 40 – Memorandum Important Points reports       49         Figure 41 – Endowment request       50         Figure 42 – Endowment List(general Fund)       51         Figure 43 – Endowment List(Amalgamated Fund)       52         Figure 44 – Fixed Deposits       53         Figure 45 – Interest Received       54         Figure 46 – Interest Request List       55         Figure 48 – Interest Issued       57         Figure 49 – Search endowment       58         Figure 50 – Endowment reports       59         Figure 51 – Institution Setup       60 | Figure 34 – Consolidated Audit Report creation43          |
|----------------------------------------------------------------------------------------------------|-----------------------------------------------------------|
| Figure 37 – MIP Creation46Figure 38 – Add details to Memorandum Important Points47Figure 39 – Factual Verification Report48Figure 40 – Memorandum Important Points reports49Figure 41 – Endowment request50Figure 42 – Endowment List(general Fund)51Figure 43 – Endowment List(Amalgamated Fund)52Figure 44 – Fixed Deposits53Figure 45 – Interest Received54Figure 46 – Interest Request List55Figure 48 – Interest Request S57Figure 48 – Interest Issued57Figure 50 – Endowment reports59                                                                                                    | Figure 35 – Consolidated Audit Report subjects44          |
| Figure 38 – Add details to Memorandum Important Points47Figure 39 – Factual Verification Report                                                                                                    | Figure 36 – Memorandum Important Points List45            |
| Figure 39 – Factual Verification Report                                                                                                    | Figure 37 – MIP Creation46                                |
| Figure 40 – Memorandum Important Points reports49Figure 41 – Endowment request50Figure 42 – Endowment List(general Fund)51Figure 43 – Endowment List(Amalgamated Fund)52Figure 44 – Fixed Deposits53Figure 45 – Interest Received54Figure 46 – Interest Request List55Figure 47 – Interest Request56Figure 48 – Interest Issued57Figure 49 – Search endowment58Figure 50 – Endowment reports59                                                                                                    | Figure 38 – Add details to Memorandum Important Points 47 |
| Figure 41 – Endowment request50Figure 42 – Endowment List(general Fund)51Figure 43 – Endowment List(Amalgamated Fund)52Figure 43 – Fixed Deposits53Figure 44 – Fixed Deposits53Figure 45 – Interest Received54Figure 46 – Interest Request List55Figure 47 – Interest Request56Figure 48 – Interest Issued57Figure 49 – Search endowment58Figure 50 – Endowment reports59                                                                                                    | Figure 39 – Factual Verification Report48                 |
| Figure 42 – Endowment List(general Fund)                                                                                                    | Figure 40 – Memorandum Important Points reports           |
| Figure 43 – Endowment List(Amalgamated Fund)52Figure 44 – Fixed Deposits53Figure 44 – Fixed Deposits53Figure 45 – Interest Received54Figure 46 – Interest Request List55Figure 47 – Interest Request56Figure 48 – Interest Issued57Figure 49 – Search endowment58Figure 50 – Endowment reports59                                                                                                    | Figure 41 – Endowment request50                           |
| Figure 44 – Fixed Deposits53Figure 45 – Interest Received54Figure 46 – Interest Request List55Figure 47 – Interest Request56Figure 48 – Interest Issued57Figure 49 – Search endowment58Figure 50 – Endowment reports59                                                                                                    | Figure 42 – Endowment List(general Fund)51                |
| Figure 45 – Interest Received54Figure 46 – Interest Request List55Figure 47 – Interest Request56Figure 48 – Interest Issued57Figure 49 – Search endowment58Figure 50 – Endowment reports59                                                                                                    | Figure 43 – Endowment List(Amalgamated Fund)52            |
| Figure 46 – Interest Request List55Figure 47 – Interest Request56Figure 48 – Interest Issued57Figure 49 – Search endowment58Figure 50 – Endowment reports59                                                                                                    | Figure 44 – Fixed Deposits53                              |
| Figure 47 – Interest Request56Figure 48 – Interest Issued57Figure 49 – Search endowment58Figure 50 – Endowment reports59                                                                                                    | Figure 45 – Interest Received54                           |
| Figure 48 – Interest Issued                                                                                                    | Figure 46 – Interest Request List55                       |
| Figure 49 – Search endowment58<br>Figure 50 – Endowment reports59                                                                                                    | Figure 47 – Interest Request56                            |
| Figure 50 – Endowment reports59                                                                                                    | Figure 48 – Interest Issued57                             |
|                                                                                                    | Figure 49 – Search endowment58                            |
| Figure 51 – Institution Setup60                                                                                                    | Figure 50 – Endowment reports59                           |
|                                                                                                    |                                                           |

| Figure 52 – Institution Setup Hierarchy | 61 |
|-----------------------------------------|----|
| Figure 53 – AFS setup institution list  | 62 |
| Figure 54 – AFS setup update            | 63 |
| Figure 55 – Privilege Setup             | 64 |

# General Information

# 1 General Information

### 1.1 System Overview

AIMS software module is a comprehensive Audit System designed to help the Organization a wide range of audit-related activities, data and processes. The Audit Management System provides an end-to-end functionality for managing the complete audit life cycle including audit planning, scheduling and development of standard audit plans

## **1.2 Conventions Followed**

In this user manual, the software buttons are represented as [**Button**] (bold and bracketed). The Hyper links are represented as <u>Link</u> (bold and underlined). And the text fields are represented as < Text > (italicised and bracketed). The lists are represented as (Text)(bracketed).

# Getting Started

# 2 Getting Started

#### 2.1 Logging In

In order to 'Log in' to AIMS, the user must enter the  $\langle User$  $name \rangle$  and  $\langle Password \rangle$  and click **[Login]**. The main menu screen is displayed if the user name and password entered by the user are valid. Figure 1 shows the Login Screen.

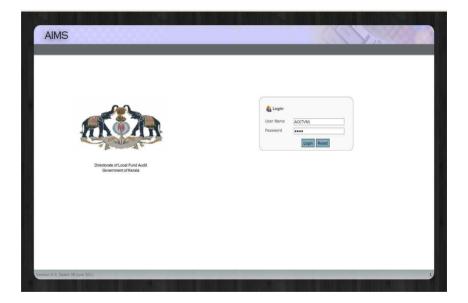

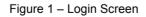

#### 2.2 Main Menu

The Main menu screen consists of the following links as shown in the figure (Fig.2) below. The name of the user logged in will be displayed on the top -left end of the page.

|          |            |                          |                                     |   | Audit     | fonitoring Aud | lit Plan Audi  |                                                                                                    | t Reports Charge/                                     | Surcharge CAR MIP | Endown |
|----------|------------|--------------------------|-------------------------------------|---|-----------|----------------|----------------|----------------------------------------------------------------------------------------------------|-------------------------------------------------------|-------------------|--------|
| A INB    | ох         |                          |                                     |   | <u>*</u>  | LERT           |                |                                                                                                    |                                                       |                   |        |
| Select 0 | fficePk    | sase Select V            | lect Alert TypePlease Select        | - | Selec     | t Office       | -Please Select | Enter                                                                                                | search keyword                                        |                   |        |
| From Da  | te         | To                       | Date                                |   | From      | Date           |                | To Da                                                                                                | te                                                    |                   |        |
|          |            | Sea                      |                                     |   |           |                |                | 1                                                                                                    |                                                       |                   |        |
|          |            | 566                      | run                                 |   |           |                |                |                                                                                                    | Search                                                |                   |        |
|          |            |                          |                                     |   |           |                |                |                                                                                                    |                                                       |                   |        |
| SI No.   | Date       | From                     | Туре                                |   | SI<br>No. | Date           | From           | Descri                                                                                               | ption                                                 |                   |        |
| 1        | 29-06-2011 | DD(TVM)                  | AUDIT REPORT APPROVE                | * | 1         | 21-06-2011     | Auditor        | Charge                                                                                               | Charge Notice send on02-06-2011to sekar pulayarakonam |                   | 1      |
| z        | 29-06-2011 | DD(TVM)                  | AUDIT REPORT APPROVE                | * |           |                |                | house kollam.<br>Proposal No1<br>43Days Remaining for Reply                                          |                                                       |                   |        |
| 3        | 27-06-2011 | Audit Officer(DLFA)      | MESSAGE                             | * |           |                |                |                                                                                                    |                                                       |                   |        |
| 4        | 27-06-2011 | DD(TVM)                  | AUDIT REPORT CLOSED                 |   | 2         | 21-06-2011     | Auditor        | Reply Received on 17-06-2011 from sekar pulayarakonam<br>house kollam<br>Notice Ref No:gwe1234       |                                                       |                   | n      |
| 5        | 27-06-2011 | Audit Officer(TVM)       | AUDIT REPORT CLOSED                 |   |           |                |                |                                                                                                    |                                                       |                   |        |
| 6        | 27-06-2011 | Audit Officer(TVM)       | AUDIT REPORT CLOSED                 |   | 3         | 21-06-2011     | Audit          |                                                                                                    | VERIFIACTION R                                        | FPORT             |        |
| 7        | 21-06-2011 | Audit Officer(DLFA)      | MIP REPORT FOR APPROVAL             |   |           |                | Officer(TVM)   | qwe123                                                                                               |                                                       |                   |        |
| 8        | 21-06-2011 | Auditor                  | MIP REPORT FOR VERIFICATION         |   | 4         | 21-06-2011     | Auditor        | Charge Certificate Send On:23-6-2011 to sekar<br>pulayarakonam house kollam<br>Notice ref No:cwe1234 |                                                       |                   |        |
| 9        | 21-06-2011 | DD(TVM)                  | AUDIT REPORT APPROVE                | ۰ |           |                |                |                                                                                                    |                                                       |                   |        |
| 10       | 21-06-2011 | DD(TVM)                  | AUDIT REPORT APPROVE                |   |           |                | 4 a            | lerts foun                                                                                           | d, displaying all a                                   | lerts.1           |        |
|          | 24 reports | found, displaying 1 to 1 | 10.[First/Prev] 1, 2, 3 [Next/Last] |   |           |                |                |                                                                                                    |                                                       |                   |        |

Figure 2 - Main Menu

The icon labelled 'Audit Monitoring' displayed in the main screen used for monitoring Audit Plan, Monthly Plan, Draft Report, Final Audit Report, CAR, MIP, Charge/Surcharge and Audit .

The icon labelled 'Audit Plan' displayed in the main screen used for creating audit plan.

The icon labelled 'Audit' displayed in the main screen used for work distribution and notes entry.

The icon labelled 'Audit Reports' displayed in the main screen used for creating draft report ,audit report,further report,further remark and adding institution reply .

The icon labelled 'Charge/Surcharge' displayed in the main screen used for creating charge surcharge proposal.

The icon labelled 'CAR' displayed in the main screen used for creating consolidated audit report.

The icon labelled 'MIP' displayed in the main screen used for creating Memorandum Important Points(MIP).

The icon labelled 'Endowment' displayed in the main screen used for endowment creation and processing .

## 3 Modules

#### 3.1 Audit Monitoring

This module is used for monitoring Audit Plan,Monthly Plan, Draft Report,Final Audit Report,CAR,MIP,Charge/Surcharge and Audit . On clicking the icon labelled 'Audit Monitoring' displayed in the main screen the below screen will be displayed:

| Select Year - Phase Select -                                              |             |        |
|---------------------------------------------------------------------------|-------------|--------|
|                                                                           |             |        |
| Year of Audit Prepared By Submitted By Verified By                        | Approved By | Action |
| Plan Name Date Name Date Name Date Name                                   | Date        |        |
| 2008-2009 Mr.George 20-06-2011 Mr.Sunil 20-06-2011 Mr.Mohandas 20-06-2011 |             | [view] |
| 1990-1991 Mr.George 27-06-2011                                            |             | [view] |
| 1991-1992 Mr.George 27-06-2011                                            |             | [view] |
|                                                                           |             |        |

Figure 3 - Audit Plan Monitoring

There are five tabs in the screen namely Audit Plan,Monthly Plan,Draft Report,Final Audit Report, CAR, MIP, Charge/Surcharge and Audit. This screen (Fig.3) is the list of all audit plan details. The user can select the audit plan year from (Select Year)list. The user can view the details of audit plan by clicking the link <u>View</u> shown in the page(Fig-3).

| Select Year |           |              |             |            |      |             |        |
|-------------|-----------|--------------|-------------|------------|------|-------------|--------|
|             |           |              | 2008-2009   |            |      |             |        |
| Month       |           | Submitted By |             | fied By    |      | Approved By | Action |
|             | Name      | Date         | Name        | Date       | Name | Date        |        |
| April       |           |              |             |            |      |             | [view] |
| May         |           |              |             |            |      |             | [view] |
| June        | Mr.Sunil  | 20-06-2011   | Mrs.Sosamma | 20-06-2011 |      |             | [view] |
| July        | Mr.George | 20-06-2011   | Mr.Sunil    | 20-06-2011 |      |             | [view] |
| August      |           |              |             |            |      |             | [view] |
| September   | Mr.Sekar  | 20-06-2011   | Mr.Sunil    | 20-06-2011 |      |             | [view] |
| October     | Mr.Sunil  | 20-06-2011   | Mr.Sekar    | 20-06-2011 |      |             | [view] |
| November    | Mr.Sekar  | 20-06-2011   |             |            |      |             | [view] |
| December    | Mr.Sekar  | 20-06-2011   | Mr.Mohandas | 20-06-2011 |      |             | [view] |
| January     |           |              |             |            |      |             | [view] |
| Februrary   |           |              |             |            |      |             | [view] |
| March       |           |              |             |            |      |             | [view] |

#### Figure 4 - Monthly Plan Monitoring

This screen (Fig.4) is the list of all monthly plan details. The user can select the monthly plan year from (Select Year)list. The user can view the details of monthly plan by clicking the link <u>View</u> shown in the page (Fig.4).

| Draft Audit  | Report Monitorin | g       |             |         |              |                   |            |         |             |       |
|--------------|------------------|---------|-------------|---------|--------------|-------------------|------------|---------|-------------|-------|
| Select Year  |                  |         |             |         |              | Please Select     |            |         |             |       |
| Select Instu | ion Type:        |         |             |         |              | Please Select     |            |         |             |       |
| Select Grahi | na Panchayat:    |         |             |         |              | - Please Select - |            |         |             |       |
| AFS Year     | Instution Name   |         | Prepared By |         | Submitted By | 1                 | erified By |         | Approved By | Actio |
|              |                  | Name    | Date        | Name    | Date         | Name              | Date       | Name    | Date        |       |
| 2007-2008    | Kudappanakunnu   | AO(TVM) | 20-06-2011  | AO(TVM) | 11-03-2008   | DD(TVM)           | 17-03-2008 | DD(TVM) | 17-03-2008  | [view |
| 2006-2007    | Nemam            | AO(TVM) | 21-06-2011  | AO(TVM) | 13-06-2007   | DD(TVM)           | 12-06-2007 | DD(TVM) | 12-06-2007  | [viev |
| 2007-2008    | Nemam            | AO(TVM) | 21-06-2011  | AO(TVM) | 30-06-2008   | DD(TVM)           | 16-06-2008 | DD(TVM) | 16-06-2008  | [viev |
| 2007-2008    | Parasala         | AO(TVM) | 21-06-2011  | AO(TVM) | 29-06-2011   | DD(TVM)           | 22-06-2011 | DD(TVM) | 29-06-2011  | [viev |
| 2007-2008    | Vellarada        | AO(TVM) | 25-06-2011  | AO(TVM) | 29-06-2011   | DD(TVM)           | 29+06+2011 | DD(TVM) | 29-06-2011  | [viev |
|              |                  |         |             |         |              |                   |            |         |             |       |

Figure 5 - Draft Report Monitoring

This screen (Fig.5) is the list of all draft report details. The user can select the year and institution from list. The user can view the details of draft report by clicking the link <u>View</u> shown in the page(Fig.5).

| Final Audit   | Report Monitoring |                    |                    |                            |                    |                    |                    |        |
|---------------|-------------------|--------------------|--------------------|----------------------------|--------------------|--------------------|--------------------|--------|
| Select Year   |                   |                    |                    | Please Select 💌            |                    |                    |                    |        |
| Select Instut | ion Type:         |                    |                    |                            | Please Select I    | -                  |                    |        |
| Select Grahr  | na Panchayat:     |                    |                    |                            | Please Select      |                    |                    |        |
|               |                   |                    |                    |                            |                    |                    |                    |        |
| AFS Year      | Instution Name    |                    | Prepared By        |                            | mitted By          | 000000             | Approved By        | Action |
| 2007-2008     | Kudappanakunnu    | Name               | Date<br>20-06-2011 | Name<br>Audit Officer(TVM) | Date<br>20-03-2008 | Name<br>DD(TVM)    | Date<br>21-03-2008 | [view] |
| 2007-2008     | Nemam             | AO(TVM)<br>AO(TVM) | 20-06-2011         | Audit Officer(TVM)         | 12-06-2007         | DD(TVM)<br>DD(TVM) | 21-03-2008         | [view] |
| 2007-2008     | Nemam             | DD(TVM)            | 21-06-2011         | Audit Officer(TVM)         | 16-06-2008         | DD(TVM)            | 16-06-2008         | [view] |
| 2007-2008     | Parasala          | AO(TVM)            | 25-06-2011         | Audit Officer(TVM)         | 29-06-2011         | DD(TVM)            | 29-06-2011         | [view] |
| 2007-2008     | Vellarada         | AO(TVM)            | 25-06-2011         | Audit Officer(TVM)         | 29-06-2011         | DD(TVM)            | 29-06-2011         | [view] |
|               |                   |                    |                    |                            |                    |                    |                    |        |

Figure 6 - Final Audit Report Monitoring

This screen (Fig.6) is the list of all Final Audit report details. The user can select the year and institution from list. The user can view the details of final audit report by clicking the link <u>View</u> shown in the page.

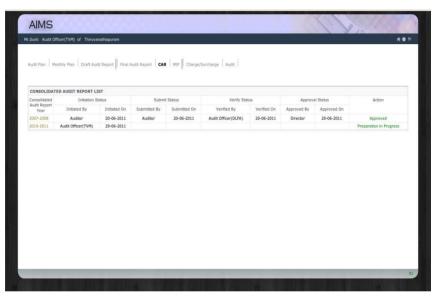

Figure 7 - CAR Monitoring

This screen (Fig.7) is the list of all Consolidated Audit Report details. The user can view the details of consolidated audit report details by clicking the link in the consolidated audit report year shown in the page.

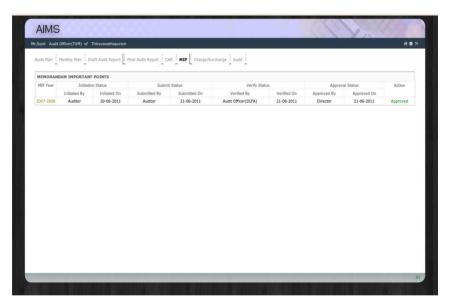

Figure 8 - MIP Monitoring

This screen (Fig.8) is the list of all 'Memorandum Important Points' details. The user can view the details of memorandum important points by clicking the link in the MIP year shown in the page.

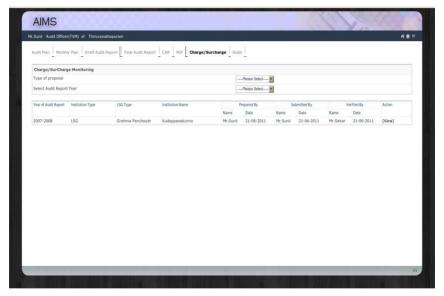

Figure 9 - Charge/Surcharge Monitoring

This screen (Fig.9) is the list of all Charge/Surcharge details. The user can select the Audit Report Year from (Select the Audit Report Year) list and select type of proposal from (Type of proposal )list. The user can view the details of charge/surcharge by clicking the link <u>View</u> shown in the page.

| Audit Plan Monthly Plan Draft                | Audit Report                   | Charge/Surcharge Audit     |                                                                                                    |
|----------------------------------------------|--------------------------------|----------------------------|----------------------------------------------------------------------------------------------------|
|                                              |                                |                            |                                                                                                    |
| Statement Showing the details<br>Select Year | of Accounts Audited            |                            | 2011-2012                                                                                                    |
|                                              |                                | Search                     | and the state of the state of t |
| Name of Institutions                         | Number of Institutions Audited | Number of Accounts Audited | Number of Accounts due for Audit                                                                                                    |
| District Panchayats                          | 0                              | 0                          | 0                                                                                                    |
| Block Panchayats                             | 2                              | 2                          | 11                                                                                                    |
| Grama Panchayats                             | 3                              | 3                          | 65                                                                                                    |
| Miscellaneous Institutions                   | 0                              | 0                          | 0                                                                                                    |
| Other                                        | 0                              | 0                          | 0                                                                                                    |
|                                              |                                |                            |                                                                                                    |

Figure 10 - Audit Monitoring

This screen (Fig.10) is the list of all accounts audited details. The user can select the year from(Select Year)list. The user can view the details of account audited by clicking the link provided in the count of account audited shown in the page. The Figure-11 Shows the account audited during the selected year. The user can generate report by clicking the link <u>Generate Report</u>.

|        |                  | e year 2011-2012 |                    |                  | [Generate Report] |
|--------|------------------|------------------|--------------------|------------------|-------------------|
| SI No. | Institution Type | LSG Type         | Block Type         | Institution_Name | AFS Year          |
| 1      | LSG              | Grahma Panchayat | Nemam              | Malayinkizhu     | 2007-2008         |
| 2      | LSG              | Grahma Panchayat | Perumkadavila      | Vellarada        | 2007-2008         |
| 3      | LSG              | Grahma Panchayat | Thiruvananthapuram | Kudappanakunnu   | 2007-2008         |
|        |                  |                  |                    |                  |                   |

Figure 11 - Accounts Audited Monitoring

The user can view the details of account due for auditing by clicking the link provided in the count of account due for auditing shown in the page. The Figure-12 Shows the account due for auditing during the selected year. The user can generate report by clicking the link <u>Generate Report</u>.

| Number | of Accounts due for Audit duri | ng the year 2011-2012 |                                                      |                    | [Generate Report] |
|--------|--------------------------------|-----------------------|------------------------------------------------------|--------------------|-------------------|
| SI No. | Institution Type               | LSG Type              | Block Type                                           | Institution_Name   | AFS Year          |
| 1      | LSG                            | Grahma Panchayat      | Thiruvananthapuram                                   | Vattiyoorkavu      | 2007-2008         |
| 2      | LSG                            | Grahma Panchayat      | Nemam                                                | Balaramapuram      | 2007-2008         |
| 3      | LSG                            | Grahma Panchayat      | Parasala                                             | Parasala           | 2007-2008         |
| 4      | LSG                            | Grahma Panchayat      | Perumkadavila                                        | Ottasekaramangalam | 2007-2008         |
| 5      | LSG                            | Grahma Panchayat      | Athlyannoor                                          | Vizhinjam          | 2007-2008         |
| 6      | LSG                            | Grahma Panchayat      | Athlyannoor                                          | Venganoor          | 2007-2008         |
| 7      | LSG                            | Grahma Panchayat      | Nemam                                                | Vilappil           | 2007-2008         |
| 8      | LSG                            | Grahma Panchayat      | Kazhakoottam                                         | Sreekaryam         | 2007-2008         |
| 9      | LSG                            | Grahma Panchayat      | Kazhakoottam                                         | Pothenkodu         | 2007-2008         |
| 10     | LSG                            | Grahma Panchayat      | Nedumangadu                                          | Aruvikkara         | 2007-2008         |
|        |                                | 65 items found, disp  | laying 1 to 10.[First/Prev] <b>1</b> , 2, 3, 4, 5, 6 | b, / [Next/LBSt]   |                   |

Figure 12 - Accounts Due For Auditing

## 3.2 Audit Plan

On clicking this icon labelled 'Audit Plan' displayed in the main screen the below screen will be displayed. This module is for creating audit plan.

|                    |          |      |      |            |      |          |      | [Add New    |
|--------------------|----------|------|------|------------|------|----------|------|-------------|
| Year of Audit Plan | Initiate | d By | S    | bmitted By | Ver  | ified By |      | Approved By |
| 1                  | ame      | Date | Name | Date       | Name | Date     | Name | Date        |
|                    |          |      |      |            |      |          |      |             |

Figure 13 - Audit Plan

The user can select year from the list and add new audit plan by clicking the link <u>Add New</u>.

| Audit Plan         |           |            |          |            |             |            |      |             |
|--------------------|-----------|------------|----------|------------|-------------|------------|------|-------------|
| Year of Audit Plan | -         | iated By   | 9        | bmitted By | Veri        | fied By    |      | Approved By |
|                    | Name      | Date       | Name     | Date       | Name        | Date       | Name | Date        |
| 2008-2009          | Mr.George | 20-06-2011 | Mr.Sunil | 20-06-2011 | Mr.Mohandas | 20+06+2011 |      |             |
| 1990-1991          | Mr.George | 27-06-2011 |          |            |             |            |      |             |
| 1991-1992          | Mr.George | 27-06-2011 |          |            |             |            |      |             |
|                    |           |            |          |            |             |            |      |             |

Figure 14 - Audit Plan list

The user can view the details of audit plan by clicking the link in Year of Audit Plan shown in the screen (Fig.14).

|         | -        | onthly Plan   Rep         | orts 1           |               |        | [8                     | Back To List]             |                       |     |      |            |            |           |
|---------|----------|---------------------------|------------------|---------------|--------|------------------------|---------------------------|-----------------------|-----|------|------------|------------|-----------|
| Audit P | lan of 1 | (ear 2008-2009            |                  |               |        |                        |                           |                       |     |      |            |            |           |
| Name o  | f Office |                           |                  |               |        |                        | Thiruvanathapur           | am                    |     | х    |            |            |           |
|         |          | nma Panchayats            |                  |               | select | t Month                | May                       |                       |     |      |            |            |           |
|         |          | k Panchayats<br>cipalties |                  |               | From   | Date                   | 01-05-2008                |                       |     |      |            |            |           |
| Total   | or Hull  | opaines                   |                  | ********      | To Da  | ate                    | 20-05-2008                | ) 🗖                   |     | -    |            |            | uuuuuuuu  |
| Select  | SI No    | Month of Audit            | Institution Type | LSG Type      | Numb   | per of Man Days        | 20                        |                       |     | Days | From Date  | To Date    | Member(s) |
|         | 1        | May                       | LSG              | Block Panchay | Numb   | per of Members         | 4                         |                       |     |      | 01-05-2008 | 20-05-2008 | 4         |
|         | 2        | Мау                       | LSG              | Block Panchay |        |                        | Update                    |                       |     |      | 01-05-2008 | 20-05-2008 | 4         |
|         | 3        | May                       | LSG              | Block Panchay |        |                        | - opuace                  | 2007-2005             | 22  |      | 01-05-2008 | 20-05-2008 | 4         |
|         | 4        | Мау                       | LSG              | Block Panchay | at     |                        | Thiruvananthapuram        | 2007-2008             | 20  |      | 01-05-2008 | 20-05-2008 | 4         |
|         | 5        | May                       | LSG              | Grahma Panch  | nayat  | Thiruvananthapuram     | Vattiyoorkavu             | 2007-2008             | 20  |      | 01-05-2008 | 20-05-2008 | 4         |
|         | 6        | May                       | LSG              | Grahma Panch  | nayat  | Nemam                  | Balaramapuram             | 2007-2008             | 20  |      | 01-05-2008 | 20-05-2008 | 4         |
|         | 7        | May                       | LSG              | Block Panchay | at     |                        | Kazhakoottam              | 2007-2008             | 20  |      | 01-05-2008 | 20-05-2008 | 4         |
|         | 8        | May                       | LSG              | Block Panchay | at     |                        | Perumkadavila             | 2007-2008             | 20  |      | 01-05-2008 | 20-05-2008 | 4         |
|         |          | Мау                       | LSG              | Block Panchay | at     |                        | Athiyannoor               | 2007-2008             | 20  |      | 01-05-2008 | 20-05-2008 | 4         |
|         |          | May                       | LSG              | Block Panchay | at     |                        | Vellanadu                 | 2007-2008             | 20  |      | 01-05-2008 | 20-05-2008 | 4         |
|         |          |                           |                  | 101 it        | ems fo | und, displaying 1 to 1 | 0.[First/Prev] 1, 2, 3, 4 | . 5. 6. 7. 8 [Next/La | stl |      |            |            |           |

Figure 15 - Audit Plan update

On clicking the link provided in Year of Audit Plan, the screen (Fig.15) shows the details of audit plan. The user can update audit plan by clicking the button **[Update]**. The user can exclude institution by clicking the button **[Exclude]**.

| 2008-2009            |           |            |             |            |      |             |
|----------------------|-----------|------------|-------------|------------|------|-------------|
| Aonth                |           | mitted By  |             | ified By   |      | Approved By |
|                      | Name      | Date       | Name        | Date       | Name | Date        |
| April                |           |            |             |            |      |             |
| May                  |           |            |             |            |      |             |
| June                 | Mr.Sunil  | 20-06-2011 | Mrs.Sosamma | 20-06-2011 |      |             |
| July                 | Mr.George | 20-06-2011 | Mr.Sunil    | 20-06-2011 |      |             |
| August               |           |            |             |            |      |             |
| September            | Mr.Sekar  | 20-06-2011 | Mr.Sunil    | 20-06-2011 |      |             |
| October              | Mr.Sunil  | 20-06-2011 | Mr.Sekar    | 20-05-2011 |      |             |
| November             | Mr.Sekar  | 20-06-2011 |             |            |      |             |
| December             | Mr.Sekar  | 20-06-2011 | Mr.Mohandas | 20-06-2011 |      |             |
| January<br>Februrary |           |            |             |            |      |             |
| March                |           |            |             |            |      |             |
| March                |           |            |             |            |      |             |
|                      |           |            |             |            |      |             |

Figure 16 – Monthly plan

This screen (Fig.16) is the list of all monthly plan details. The user can view the details of monthly plan by clicking the link provided in the month shown in the page.

| y Plan |                                                                   |                                                                                                    |                                                                                                    |                                                                                                    | F                                                                                                    |                                                                                                    |                                                                                                    |                                                                                                    |                                                                                                    |                                                                                                    | [Add New]                                                                                                    |
|--------|-------------------------------------------------------------------|----------------------------------------------------------------------------------------------------|----------------------------------------------------------------------------------------------------|----------------------------------------------------------------------------------------------------|----------------------------------------------------------------------------------------------------|----------------------------------------------------------------------------------------------------|----------------------------------------------------------------------------------------------------|----------------------------------------------------------------------------------------------------|----------------------------------------------------------------------------------------------------|----------------------------------------------------------------------------------------------------|----------------------------------------------------------------------------------------------------|
| ype    | LSG Type                                                          | Institution Name                                                                                                | AFS Year                                                                                                    | Alloted Team                                                                                                    | Date                                                                                                    | To Date                                                                                                    | Man Days                                                                                                    | Member(s)                                                                                                    | Remarks                                                                                                    | Action                                                                                                    | Status                                                                                                    |
| 5G     | R Grahma<br>Panchayat                                             | O Parasala                                                                                                    | 2007-2008                                                                                                    | Mr.George , Mr.Sunil ,<br>Mr.Mahadevan .                                                                                                    | 04-06-2008                                                                                                    | 15-06-2008                                                                                                    | 10                                                                                                    | 3                                                                                                    |                                                                                                    | [AllotBatch]                                                                                                    |                                                                                                    |
| 5G     |                                                                   | Vellarada                                                                                                    | 2007-2008                                                                                                    | Mr.Anilkumar , Mr.Sunil .                                                                                                    | 04-06-2008                                                                                                    | 15-06-2008                                                                                                    | 10                                                                                                    | 2                                                                                                    |                                                                                                    | [AllotBatch]                                                                                                    |                                                                                                    |
| 5G     |                                                                   | Ottasekaramangalam                                                                                              | 2007-2008                                                                                                    | Mr.Sunil , Mr.David .                                                                                                    | 04-06-2008                                                                                                    | 15-06-2008                                                                                                    | 10                                                                                                    | 2                                                                                                    |                                                                                                    | [AllotBatch]                                                                                                    |                                                                                                    |
| SG     |                                                                   | Vizhinjam Excluded                                                                                              | 2007-2008                                                                                                    | Mr.Sunil , Mr.George .                                                                                                    | 04-06-2008                                                                                                    | 15-06-2008                                                                                                    | 10                                                                                                    | 2                                                                                                    |                                                                                                    |                                                                                                    |                                                                                                    |
| 5G     |                                                                   | Venganoor Excluded                                                                                              | 2007-2008                                                                                                    | Mr.Sunil , Mr.George .                                                                                                    | 04-06-2008                                                                                                    | 15-06-2008                                                                                                    | 10                                                                                                    | 2                                                                                                    |                                                                                                    |                                                                                                    |                                                                                                    |
| 5G     |                                                                   | Vilappil Excluded                                                                                               | 2007-2008                                                                                                    | Mr.Sunil , Mr.George .                                                                                                    | 04-06-2008                                                                                                    | 15-06-2008                                                                                                    | 10                                                                                                    | 2                                                                                                    |                                                                                                    |                                                                                                    |                                                                                                    |
| 5G     |                                                                   | Kudappanakunnu                                                                                                  | 2007-2008                                                                                                    | Mr.Sunil , Mr.George .                                                                                                    | 20-06-2008                                                                                                    | 30-06-2008                                                                                                    | 8                                                                                                    | 2                                                                                                    |                                                                                                    | [AllotBatch]                                                                                                    |                                                                                                    |
| 5G     |                                                                   | Sreekaryam                                                                                                    | 2007-2008                                                                                                    | Mr.Sunil , Mr.George , Mr.David .                                                                                                    | 20-06-2008                                                                                                    | 30-06-2008                                                                                                    | 8                                                                                                    | 3                                                                                                    |                                                                                                    | [AllotBatch]                                                                                                    |                                                                                                    |
| 5G     |                                                                   | Pothenkodu<br>Excluded                                                                                          | 2007-2008                                                                                                    | Mr.Sunil , Mr.David .                                                                                                    | 20-06-2008                                                                                                    | 30-06-2008                                                                                                    | 8                                                                                                    | 2                                                                                                    |                                                                                                    |                                                                                                    |                                                                                                    |
| SG     |                                                                   | Aruvikkara                                                                                                    | 2007-2008                                                                                                    | Mr.Sunil , Mr.George .                                                                                                    | 20-06-2008                                                                                                    | 30-06-2008                                                                                                    | 8                                                                                                    | 2                                                                                                    |                                                                                                    | [AllotBatch]                                                                                                    |                                                                                                    |
|        | stitution<br>pe<br>G<br>G<br>G<br>G<br>G<br>G<br>G<br>G<br>G<br>G | attitution LSG Type<br>per Grahma<br>Panchayat<br>G<br>G<br>G<br>G<br>G<br>G<br>G<br>G<br>G<br>G<br>G<br>G<br>G | stitution<br>pp         LSG Type         Institution Name           Rg Grahma<br>Panchayat         Parasala           G         Parasala           G         Ottasekaranangalam           G         Vatarada           G         Vatarada           G         Strekarada           G         Strekarada           B         Strekarada           B         Strekarada           B         Strekarada           B         Strekarada           B         Strekarada           B         Strekarada | LSG Type         Institution Name         AFS Year           Parchayat         O Parcsall         207-2008           Parchayat         O Parcsall         207-2008           G         Votarada         2097-2008           G         O Cassid-arramagatam         2097-2008           G         Votarada         2097-2008           G         Votarada         2097-2008           G         Votarada         2097-2008           G         Votarada         2097-2008           G         Seconda         2097-2008           G         Seconda         2097-2008           G         Seconda         2097-2008           G         Parchayat         2097-2008           G         Seconda         2097-2008           G         Avandaara         2097-2008 | Statution Name         AFS Year         Alloled Team           Rightman         Pression         207-2008         McGeorge, Mr-Sunil, Mr. Service, Mr. Sunil, Mr. Service, Mr. S | LSG Type         Institution Name         AFS Year         Altoted Team         Profibe           Big-Gahma<br>Panchayati         © Parcsala         207-2008         Mr.George, Mr.Sunil,<br>Mr.Maldersin,         04-08-2008           G         Velsards         207-2008         Mr.George, Mr.Sunil,<br>Mr.Maldersin,         04-08-2008           G         Velsards         207-2008         Mr.Sunil, Mr.Board,<br>Mr.Sunil, Mr.George, Mr.Sunil,         04-08-2008           G         Velsards         207-2008         Mr.Sunil, Mr.George, Mr.Sunil,         04-08-2008           G         Velsards         207-2008         Mr.Sunil, Mr.George, Mr.Sunil,         04-08-2008           G         Velsardstramangham         207-2008         Mr.Sunil, Mr.George, Mr.Board         04-08-2008           G         Visiopit Excluded         207-2008         Mr.Sunil, Mr.George, Mr.Board         04-08-2008           G         Steedaryam         2007-2008         Mr.Sunil, Mr.George, Mr.Board         04-08-2008           G         Steedaryam         2007-2008         Mr.Sunil, Mr.George, Mr.Board         020-02-2008           G         Steedaryam         2007-2008         Mr.Sunil, Mr.George, Mr.Board         020-02-2008           G         Anticketar         2007-2008         Mr.Sunil, Mr.Deorge, 200-02-2008         04-00 | statisticm<br>per         LSC Type         Lostisticion Name         AFS Year         Alfelted Team         Promi<br>bate         To Date           R Grahma<br>Panchayat         Pancesio         2007-2008         Mc.George, Mc.Sunil,<br>Mc.Mailaceanni.         06-66-2008         15-6-2008           G         Votarado         2007-2008         Mc.Allectert.         06-66-2008         15-6-2008           G         Votarado         2007-2008         Mc.Junil, Mc.George.         06-46-2008         15-6-2008           G         Votarado         2007-2008         Mc.Sunil, Mc.George.         06-46-2008         15-6-2008           G         Votarado         2007-2008         Mc.Sunil, Mc.George.         06-46-2008         15-6-2008           G         Votarado         2007-2008         Mc.Sunil, Mc.George.         06-46-2008         15-6-2008           G         Votarado         2007-2008         Mc.Sunil, Mc.George.         06-46-2008         15-6-2008           G         Votarado         2007-2008         Mc.Sunil, Mc.George.         06-46-2008         15-6-2008           G         Vitagoi Excluded         2007-2008         Mc.Sunil, Mc.George.         06-46-2008         15-6-2008           G         Screekarysm         2007-2008         Mc.Sunil, Mc.George. <t< th=""><th>statution<br/>per filt<br/>sector         LSG Type<br/>ExatUre<br/>Participation         LSG Type<br/>Pression         Antitution Name         APS year         Alloted Team         Pression<br/>ball         To Date         Man Dype           Signams<br/>Participation         OParsain<br/>Perssion         OParsain<br/>Perssion         2007-2008         McGeorge, McSunil,<br/>McMadadesian         046-2008         15-06-2008         15-06-2008         15-06-2008         15-06-2008         15-06-2008         15-06-2008         15-06-2008         15-06-2008         15-06-2008         15-06-2008         15-06-2008         15-06-2008         15-06-2008         15-06-2008         15-06-2008         15-06-2008         15-06-2008         15-06-2008         15-06-2008         15-06-2008         15-06-2008         15-06-2008         15-06-2008         15-06-2008         15-06-2008         15-06-2008         15-06-2008         15-06-2008         15-06-2008         15-06-2008         15-06-2008         15-06-2008         15-06-2008         15-06-2008         15-06-2008         15-06-2008         15-06-2008         15-06-2008         15-06-2008         15-06-2008         15-06-2008         15-06-2008         15-06-2008         15-06-2008         15-06-2008         15-06-2008         15-06-2008         15-06-2008         15-06-2008         15-06-2008         15-06-2008         15-06-2008         15-06-2008         15-06-2008<!--</th--><th>statution<br/>profit         LSG Type         Institution Name         AFS Yer         Alloted Team         To Date         Na Days         Members/<br/>Members/           Rightman<br/>Panchayat         O Passala         2007-2008         McGeorge, McSumil,<br/>McMadadenin.         0e6-2008         15.06-2008         15.06-2008         15.06-2008         10         2           G         Vetarsdia         2007-2008         McSumil, McDavid.         0e6-2008         15.06-2008         15.06-2008         15.06-2008         15.06-2008         15.06-2008         15.06-2008         15.06-2008         15.06-2008         15.06-2008         15.06-2008         15.06-2008         15.06-2008         15.06-2008         15.06-2008         15.06-2008         15.06-2008         15.06-2008         15.06-2008         15.06-2008         15.06-2008         15.06-2008         15.06-2008         15.06-2008         15.06-2008         15.06-2008         15.06-2008         15.06-2008         15.06-2008         15.06-2008         15.06-2008         15.06-2008         15.06-2008         15.06-2008         15.06-2008         15.06-2008         15.06-2008         15.06-2008         15.06-2008         15.06-2008         15.06-2008         15.06-2008         15.06-2008         15.06-2008         15.06-2008         15.06-2008         15.06-2008         15.06-2008         15.06-2008</th></th></t<> <th>statution<br/>participant         Los Type<br/>Participant         Institution Name         AP Sea<br/>AP Sea<br/>AP Sea</th> <th>statution<br/>pr         LSG Type         Institution Name         AFS Year         Alleled Team         Team         To Date         Nam Days         Member()         Remarks         Action           G         Groums<br/>Panchayat         OP pression         2007-2008         Mr. George, Mr. Sumi (),<br/>Mr. Malaceann.         0-66-2008         15-06-2008         15-06-2008         15-06-2008         15-06-2008         15-06-2008         15-06-2008         15-06-2008         15-06-2008         15-06-2008         15-06-2008         15-06-2008         15-06-2008         15-06-2008         15-06-2008         15-06-2008         15-06-2008         15-06-2008         15-06-2008         15-06-2008         15-06-2008         15-06-2008         15-06-2008         15-06-2008         15-06-2008         15-06-2008         15-06-2008         15-06-2008         15-06-2008         15-06-2008         15-06-2008         15-06-2008         15-06-2008         15-06-2008         15-06-2008         15-06-2008         15-06-2008         15-06-2008         15-06-2008         15-06-2008         15-06-2008         15-06-2008         15-06-2008         15-06-2008         15-06-2008         15-06-2008         15-06-2008         15-06-2008         15-06-2008         15-06-2008         15-06-2008         15-06-2008         15-06-2008         15-06-2008         15-06-2008         15-06</th> | statution<br>per filt<br>sector         LSG Type<br>ExatUre<br>Participation         LSG Type<br>Pression         Antitution Name         APS year         Alloted Team         Pression<br>ball         To Date         Man Dype           Signams<br>Participation         OParsain<br>Perssion         OParsain<br>Perssion         2007-2008         McGeorge, McSunil,<br>McMadadesian         046-2008         15-06-2008         15-06-2008         15-06-2008         15-06-2008         15-06-2008         15-06-2008         15-06-2008         15-06-2008         15-06-2008         15-06-2008         15-06-2008         15-06-2008         15-06-2008         15-06-2008         15-06-2008         15-06-2008         15-06-2008         15-06-2008         15-06-2008         15-06-2008         15-06-2008         15-06-2008         15-06-2008         15-06-2008         15-06-2008         15-06-2008         15-06-2008         15-06-2008         15-06-2008         15-06-2008         15-06-2008         15-06-2008         15-06-2008         15-06-2008         15-06-2008         15-06-2008         15-06-2008         15-06-2008         15-06-2008         15-06-2008         15-06-2008         15-06-2008         15-06-2008         15-06-2008         15-06-2008         15-06-2008         15-06-2008         15-06-2008         15-06-2008         15-06-2008         15-06-2008         15-06-2008         15-06-2008         15-06-2008 </th <th>statution<br/>profit         LSG Type         Institution Name         AFS Yer         Alloted Team         To Date         Na Days         Members/<br/>Members/           Rightman<br/>Panchayat         O Passala         2007-2008         McGeorge, McSumil,<br/>McMadadenin.         0e6-2008         15.06-2008         15.06-2008         15.06-2008         10         2           G         Vetarsdia         2007-2008         McSumil, McDavid.         0e6-2008         15.06-2008         15.06-2008         15.06-2008         15.06-2008         15.06-2008         15.06-2008         15.06-2008         15.06-2008         15.06-2008         15.06-2008         15.06-2008         15.06-2008         15.06-2008         15.06-2008         15.06-2008         15.06-2008         15.06-2008         15.06-2008         15.06-2008         15.06-2008         15.06-2008         15.06-2008         15.06-2008         15.06-2008         15.06-2008         15.06-2008         15.06-2008         15.06-2008         15.06-2008         15.06-2008         15.06-2008         15.06-2008         15.06-2008         15.06-2008         15.06-2008         15.06-2008         15.06-2008         15.06-2008         15.06-2008         15.06-2008         15.06-2008         15.06-2008         15.06-2008         15.06-2008         15.06-2008         15.06-2008         15.06-2008         15.06-2008</th> | statution<br>profit         LSG Type         Institution Name         AFS Yer         Alloted Team         To Date         Na Days         Members/<br>Members/           Rightman<br>Panchayat         O Passala         2007-2008         McGeorge, McSumil,<br>McMadadenin.         0e6-2008         15.06-2008         15.06-2008         15.06-2008         10         2           G         Vetarsdia         2007-2008         McSumil, McDavid.         0e6-2008         15.06-2008         15.06-2008         15.06-2008         15.06-2008         15.06-2008         15.06-2008         15.06-2008         15.06-2008         15.06-2008         15.06-2008         15.06-2008         15.06-2008         15.06-2008         15.06-2008         15.06-2008         15.06-2008         15.06-2008         15.06-2008         15.06-2008         15.06-2008         15.06-2008         15.06-2008         15.06-2008         15.06-2008         15.06-2008         15.06-2008         15.06-2008         15.06-2008         15.06-2008         15.06-2008         15.06-2008         15.06-2008         15.06-2008         15.06-2008         15.06-2008         15.06-2008         15.06-2008         15.06-2008         15.06-2008         15.06-2008         15.06-2008         15.06-2008         15.06-2008         15.06-2008         15.06-2008         15.06-2008         15.06-2008         15.06-2008 | statution<br>participant         Los Type<br>Participant         Institution Name         AP Sea<br>AP Sea<br>AP Sea | statution<br>pr         LSG Type         Institution Name         AFS Year         Alleled Team         Team         To Date         Nam Days         Member()         Remarks         Action           G         Groums<br>Panchayat         OP pression         2007-2008         Mr. George, Mr. Sumi (),<br>Mr. Malaceann.         0-66-2008         15-06-2008         15-06-2008         15-06-2008         15-06-2008         15-06-2008         15-06-2008         15-06-2008         15-06-2008         15-06-2008         15-06-2008         15-06-2008         15-06-2008         15-06-2008         15-06-2008         15-06-2008         15-06-2008         15-06-2008         15-06-2008         15-06-2008         15-06-2008         15-06-2008         15-06-2008         15-06-2008         15-06-2008         15-06-2008         15-06-2008         15-06-2008         15-06-2008         15-06-2008         15-06-2008         15-06-2008         15-06-2008         15-06-2008         15-06-2008         15-06-2008         15-06-2008         15-06-2008         15-06-2008         15-06-2008         15-06-2008         15-06-2008         15-06-2008         15-06-2008         15-06-2008         15-06-2008         15-06-2008         15-06-2008         15-06-2008         15-06-2008         15-06-2008         15-06-2008         15-06-2008         15-06-2008         15-06-2008         15-06 |

Figure 17 – Monthly plan details

The user can allot batch to an institution by clicking the link **AllotBatch**. There is no link for the excluded institution in the list.

| Batch Creation           |                       |                 |                      |        |
|--------------------------|-----------------------|-----------------|----------------------|--------|
|                          |                       |                 |                      | [Back] |
| Year                     |                       | 2008-2009       |                      |        |
| Month                    |                       | June            |                      |        |
| Institution Type         |                       | LSG             |                      |        |
| Institution Name         |                       | Parasala        |                      |        |
| AFS Year<br>Members      |                       | 2007-2008       |                      |        |
| members                  |                       | Please Select 💌 |                      |        |
| Batch Allocation Details |                       | Save Submit     |                      |        |
| Batch Allocation Details | Members               | Save Submit     | Action               |        |
| <b>SI No.</b>            | Members<br>Mr.George  | Jave Judmit,    | Action<br>[delete]   |        |
| <b>SI No.</b>            |                       | _save _ sudmit. |                      |        |
| <b>SI No.</b><br>1<br>2  | Mr.George             |                 | [delete]             |        |
| <b>SI No.</b><br>1<br>2  | Mr.George<br>Mr.Sunil | SomeSome        | [delete]<br>[delete] |        |
| SI No.                   | Mr.George<br>Mr.Sunil |                 | [delete]<br>[delete] |        |
| <b>SI No.</b><br>1<br>2  | Mr.George<br>Mr.Sunil |                 | [delete]<br>[delete] |        |
| <b>SI No.</b><br>1<br>2  | Mr.George<br>Mr.Sunil |                 | [delete]<br>[delete] |        |
| <b>SI No.</b><br>1<br>2  | Mr.George<br>Mr.Sunil |                 | [delete]<br>[delete] |        |
| <b>SI No.</b><br>1<br>2  | Mr.George<br>Mr.Sunil |                 | [delete]<br>[delete] |        |

Figure 18 – Batch Creation

On clicking the link <u>AllotBatch</u>,the screen(Fig.18) is displayed. This screen (Fig.18) is for batch allocation to an institution. The user can save batch by click the button [Save].The user can Submit batch by click the button [Submit] and delete batch member by click the link <u>delete</u>.

| Audit Plan<br>Monthly Plan | Audit Pla | an Monthly Plan  | ports         |               |                                              |                                            |                  |           |                   |  |
|----------------------------|-----------|------------------|---------------|---------------|----------------------------------------------|--------------------------------------------|------------------|-----------|-------------------|--|
| Monthly Plan Report        | Month     | ly Plan Design   | 40            |               |                                              |                                            |                  |           |                   |  |
|                            | Select Y  |                  |               | Please Sel    | act •                                        | Select Month                               |                  | Please    | Select            |  |
|                            | Coloct I  | nstution Type:   |               | Please Sele   |                                              | Select Panchay                             | at               |           |                   |  |
|                            |           |                  |               | Please Sele   | u <u> </u>                                   |                                            |                  |           |                   |  |
|                            | Select B  | Slock Panchayat: |               |               |                                              | Select Institutio                          | 2012             | - Please  | - Please Select   |  |
|                            | Monthl    | ly Plan          |               |               |                                              |                                            |                  |           | [Generate Report] |  |
|                            | SI No     | Institution Type | LSG Type      |               | Institution_Name                             | Alloted Team                               | Remarks          | AFS_Year  | Number of Members |  |
|                            | 1         | LSG              | Block Pancha  | iyat          | Vernam                                       |                                            |                  | 2006-2007 | 4                 |  |
|                            | 2         | LSG              | Block Panchar | iyat          | Vemam                                        |                                            |                  | 2007-2008 | 4                 |  |
|                            | 3         | LSG              | Block Pancha  | ryal          | Parasala                                     |                                            |                  | 2007-2008 | 4                 |  |
|                            | 4         | LSG              | Block Pancha  | iyat          | Thiruvananthapuram                           |                                            |                  | 2007-2008 | 4                 |  |
|                            | 5         | LSG              | Grahma Panc   | chayat        | /attiyoorkavu                                |                                            |                  | 2007-2008 | 4                 |  |
|                            | 6         | LSG              | Grahma Panc   | chayat I      | Balaramapuram                                |                                            |                  | 2007-2008 | 4                 |  |
|                            | 7         | LSG              | Block Pancha  | iyat          | Kazhakoottam                                 |                                            |                  | 2007-2008 | 4                 |  |
|                            | 8         | LSG              | Block Panchar | iyat          | Perumkadavila                                |                                            |                  | 2007-2008 | 4                 |  |
|                            | 9         | LSG              | Block Pancha  | iyat .        | Athiyannoor                                  |                                            |                  | 2007-2008 | 4                 |  |
|                            | 10        | LSG              | Block Pancha  | iyat          | /ellanadu                                    |                                            |                  | 2007-2008 | 4                 |  |
|                            |           |                  |               | 79 items foun | I, displaying 1 to 10.[Firs<br>Export option | (/Prev] 1, 2, 3, 4, 5, 6<br>s: Excel   PDF | , 7, 8 [Next/Las | 0         |                   |  |

Figure 19 – Audit plan and Monthly plan reports

This screen (Fig.19) is the list of all audit plan ,monthly plan used for report generation. The user can generate report by clicking the link <u>Generate Report</u> shown in the page.

## 3.3 Audit

| Work Distribu   | tion      |              |                                |                 |  |
|-----------------|-----------|--------------|--------------------------------|-----------------|--|
| Institution     |           | Parasala     |                                |                 |  |
| Year            |           | 2007-2008    |                                |                 |  |
| Members         |           | Mr.Sunil     |                                |                 |  |
| Type of work    |           |              |                                |                 |  |
| Job Description |           |              |                                |                 |  |
| SI No.          | Year      | Type of work | Job Description                | Action          |  |
| 1               | 2007-2008 | Checks DCB   | Checks DCB<br>One item found.1 | [delete] [edit] |  |
|                 |           |              | Save Submit                    |                 |  |

Figure 20 – Work distribution

This screen (Fig.20) is used for work distribution. The user can save the work allotted to a batch member by clicking the button **[Save].**The user can work allotted to a batch member by clicking the button **[Submit].**The user can delete work allotted to a batch member by

clicking the link <u>delete</u>. The user can edit the work allotted to each batch member by clicking the link <u>edit</u>.

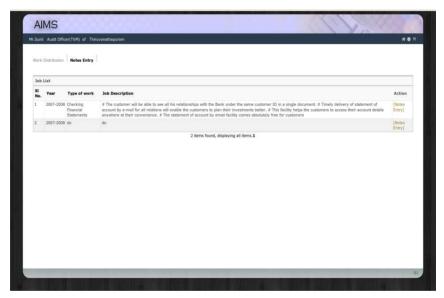

Figure 21 – Notes Entry List

This screen (Fig.22) is used for Notes entry. The user can enter notes by clicking the link **Notes Entry** in the screen (Fig.21). On

clicking the link the screen (Fig-22) displayed, user can add notes entry in this page .

|                                       | fficer(TVM) of Thiruvanathap                                                                                                    | buram                                                                 |                                                                                       |                                                                                                    | A \$                        |
|---------------------------------------|----------------------------------------------------------------------------------------------------|-----------------------------------------------------------------------|---------------------------------------------------------------------------------------|----------------------------------------------------------------------------------------------------|-----------------------------|
| Work Distributi                       | n Notes Entry                                                                                                    |                                                                       |                                                                                       |                                                                                                    |                             |
| Notes Entry                           |                                                                                                    |                                                                       |                                                                                       |                                                                                                    |                             |
| Notes                                 |                                                                                                    |                                                                       |                                                                                       |                                                                                                    |                             |
| Description:                          | <h> 🔤 👸 👩</h>                                                                                                    | 8 8 - 8                                                               |                                                                                       | 1 🍄 🗗 🗐 🚍 🚍 🗐 for                                                                                        | rmat 🔻                      |
|                                       | assurance that the<br>view in accordance<br>of confidence of in                                                                                                    | ne financial stateme<br>ce with the financial<br>intended users in th | nts are presented fairly, in<br>I reporting framework. The<br>e financial statements. | inion. The audit opinion is a rea<br>all material respects, or give a<br>purpose of an audit is to enhar | true and fair<br>the degree |
| Date Of Notes <sup>*</sup><br>Remarks | A         Jury         Y           5         M         T         W         T         F           26         27         23         26         20         10         1         2           3         4         5         6         7         8         9           4         5         6         7         8         9           17         18         12         12         12         12         12           24         25         22         22         22         22         24         25         27         7         8         9 |                                                                       | Save, Submit                                                                          |                                                                                                    |                             |
| Remarks<br>Notes Entry                | A         Jury         Y           5         M         T         W         T         F           26         27         23         26         20         10         1         2           3         4         5         6         7         8         9           4         5         6         7         8         9           17         18         12         12         12         12         12           24         25         22         22         22         22         24         25         27         7         8         9 |                                                                       |                                                                                       |                                                                                                    |                             |
| Remarks                               | A         Jury         Y           5         M         T         W         T         F           26         27         23         26         20         10         1         2           3         4         5         6         7         8         9           4         5         6         7         8         9           17         18         12         12         12         12         12           24         25         22         22         22         22         24         25         27         7         8         9 | Remarks                                                               | Save Submit                                                                           | Notes Entry By                                                                                           |                             |

Figure 22 – Notes Entry

### 3.4 Audit Reports

On clicking this icon labelled 'Audit Reports' displayed in the main screen, the below screen will be displayed. This module is used for creating draft report , audit report, further report, further remark and reply .

| S Yari    Parase Select.    Parase Select.    Parase Select.       Vettor    Parase Select.    Parase Select.    Parase Select.       Vettor    Parase Select.    Parase Select.    Parase Select.       Normanna     2007 2008     approved     Dort/W1     11:03:2008     AD(TVH)     11:03:2008     Dort/W1     17:03:2008       Normanna     2007 2008     approved     Dort/W1     12:06:2007     AD(TVH)     11:03:2008     DOrt/W1     12:06:2007       Nemanna     2007 2008     approved     Dort/W1     12:06:2007     AD(TVH)     3D:06:2007     DOCtVM1     12:06:2001       Nemanna     2007 2008     approved     DOCtVM1     12:06:2007     AD(TVH)     3D:06:2007     DOCtVM1     12:06:2001       Nemanna     2007 2008     approved     DOCtVM1     12:06:2001     AD(TVH)     3D:06:2001     DOCtVM1     12:06:2001       Nemanna     2007 2008     approved     DOCtVM1     22:06:2011     AD(TVH)     3D:06:2001     DOCtVM1     22:06:2011     DOCtVM1     22:06:2011     DOCtVM1     22:06:2011     DOCtVM1     22:06:2011     DOCtVM1     22:06:2011     DOCtVM1     22:06:2011     DOCtVM1     22:06:2011     DOCtVM1     22:06:2011     DOCtVM1     22:06:2011     DOCtVM1 <th>elect I</th> <th>institution</th> <th></th> <th></th> <th></th> <th></th> <th> Please Select</th> <th>-</th> <th></th> <th></th> <th></th> | elect I | institution    |           |                     |           |            | Please Select | -            |              |             |             |
|----------------------------------------------------------------------------------------------------|---------|----------------|-----------|---------------------|-----------|------------|---------------|--------------|--------------|-------------|-------------|
| Mark Report           Mark Report Status         Vertify Dr         Initiated Br         Submitted Dr         Approved Dn           No         Instatution         A57 Year         Draft Report Status         Vertify Dr         11-03-2008         AU(TVH)         11-03-2008         DO(TVH)         11-03-2008         DO(TVH)         1                      | FS Yea  | ar             |           |                     |           |            | Please Select | -            |              |             |             |
| No.         Institution         AFS Year         Draft Report Status         Verify Py         Verify On         Initiated By         Submitted By         Submitted On         Approved Do           Kondoponstaurnu         2007-2008         approve         DO(TW)         17-53-2008         AD(TVH)         AD(TVH)         11-03-2008         DO(TVH)         17-03-2008           Remain         2005-2007         approve         DD(TVH)         12-06-2007         AD(TVH)         13-06-2007         DO(TVH)         12-06-2007           Remain         2007-2008         approve         DD(TVH)         12-06-2007         AD(TVH)         13-06-2008         DO(TVH)         12-06-2007           Remain         2007-2008         approve         DD(TVH)         12-06-2007         AD(TVH)         13-06-2008         DO(TVH)         12-06-2007           Paresala         2007-2008         approve         DD(TVH)         12-06-2007         AD(TVH)         AD(TVH)         32-06-2008         DO(TVH)         12-06-2008           Paresala         2007-2008         approve         DD(TVH)         22-06-2011         AD(TVH)         22-06-2018         DO(TVH)         22-06-2011         AD(TVH)         22-06-2011         AD(TVH)         22-06-2011         AD(TVH)         22-06-2011                            | udit Ye | 2ar            |           |                     |           |            | Please Select | •            |              |             |             |
| No.         Institution         AFS Year         Draft Report Status         Verify Py         Verify On         Initiated By         Submitted By         Submitted On         Approved Do           Kondoponstaurnu         2007-2008         approve         DO(TW)         17-53-2008         AD(TVH)         AD(TVH)         11-03-2008         DO(TVH)         17-03-2008           Remain         2005-2007         approve         DD(TVH)         12-06-2007         AD(TVH)         13-06-2007         DO(TVH)         12-06-2007           Remain         2007-2008         approve         DD(TVH)         12-06-2007         AD(TVH)         13-06-2008         DO(TVH)         12-06-2007           Remain         2007-2008         approve         DD(TVH)         12-06-2007         AD(TVH)         13-06-2008         DO(TVH)         12-06-2007           Paresala         2007-2008         approve         DD(TVH)         12-06-2007         AD(TVH)         AD(TVH)         32-06-2008         DO(TVH)         12-06-2008           Paresala         2007-2008         approve         DD(TVH)         22-06-2011         AD(TVH)         22-06-2018         DO(TVH)         22-06-2011         AD(TVH)         22-06-2011         AD(TVH)         22-06-2011         AD(TVH)         22-06-2011                            | raft R  | leport         |           |                     |           |            |               |              |              |             |             |
| Hensim         2005-2007         approve         DO(T/H)         12-06-2007         AD(T/H)         13-06-2007         DD(T/H)         12-06-2007           Nemain         2007-2008         approve         DC(T)         16-06-2008         AD(T/H)         AD-06-2008         DO(T/H)         16-06-2008           Parasala         2007-2008         approve         DC(T)         16-06-2008         AD(T/H)         AD-06-2008         DO(T/H)         16-06-2008           Parasala         2007-2008         approve         DC(T/H)         16-06-2008         AD(T/H)         AD-06-2008         DO(T/H)         12-06-2011                                                                                                    |         |                | AFS Year  | Draft Report Status | Verify By | Verify On  | Initiated By  | Submitted By | Submitted On | Approved By | Approved On |
| Nemam         2007-2008         sporwe         DO(TV M)         16-66-2008         AO(TV M)         AO(TV M)         30-66-2008         DO(TV M)           Parasala         2007-2008         sporve         DO(TV M)         22-66-2011         AO(TV M)         AO(TV M)         30-66-2008         DO(TV M)         16-66-2008                                                                                                    |         | Kudappanakunnu | 2007-2008 | approve             | DD(TVM)   | 17-03-2008 | AO(TVM)       | AO(TVM)      | 11-03-2008   | DD(TVM)     | 17-03-2008  |
| Parasala         2007-2008         approve         DD(TVM)         22-06-2011         AO(TVM)         AO(TVM)         29-06-2011         DD(TVM)         29-06-2011                                                                                                    |         | Nemam          | 2006-2007 | approve             | DD(TVM)   | 12-06-2007 | AD(TVM)       | AO(TVM)      | 13-06-2007   | DD(TVM)     | 12-06-2007  |
|                                                                                                    |         | Nemam          | 2007-2008 | approve             | DD(TVM)   | 16-06-2008 | AO(TVM)       | AO(TVM)      | 30-06-2008   | DD(TVM)     | 16-06-2008  |
| Vellarsds 2007-2008 approve DO(TVM) 29-06-2011 AO(TVM) AO(TVM) 29-06-2011 DD(TVM) 29-06-2011                                                                                                    |         | Parasala       | 2007-2008 | approve             | DD(TVM)   | 22-06-2011 | AO(TVM)       | AD(TVM)      | 29-06-2011   | DD(TVM)     | 29+06+2011  |
|                                                                                                    |         | Vellarada      | 2007-2008 | approve             | DD(TVM)   | 29-06-2011 | AO(TVM)       | AO(TVM)      | 29-06-2011   | DD(TVM)     | 29-06-2011  |
|                                                                                                    |         |                |           |                     |           |            |               |              |              |             |             |

Figure 23 – Draft Audit Reports

This screen (Fig.23) is the list of all draft report details. The user can select the audit year ,AFS year and institution from list. The user can add data to draft report by clicking the link in the AFS year. The user can view the details of draft audit report by clicking the link provided in the institution name as shown in the Figure -23.

The user can submit draft report by clicking the button [Submit].The user can verify draft report by clicking the button [Verify].The user can send draft report to scrutiny by clicking the button [Scrutiny].The user can approve draft report by clicking the button [Approve].

| Draft Rep | port             |                                                             |               |                 |  |  |
|-----------|------------------|-------------------------------------------------------------|---------------|-----------------|--|--|
| SI No.    | Paragraph Number | Paragraph Heading                                           | Remarks       | Action          |  |  |
| 1         | 1.1              | Technological innovation process audit.                     | done para 1.1 | [view] [delete] |  |  |
| 2         | 1.2              | Information technology audit                                | done para 1.2 | [view] [delete] |  |  |
| 3         | 2.1              | DATA COMMUNICATION                                          | done          | [view] [delete] |  |  |
| 4         | 2.2              | DATA STRUCTURES & ALGORITHMS                                | done          | [view] [delete] |  |  |
| 5         | 3.1              | Preorder and Postorder Traversals                           | done          | [view] [delete] |  |  |
| 6         | 3.2              | Pop two operand trees B and C off the stack.                | done          | [view] [delete] |  |  |
| 7         | 4.1              | Using the Workshop Applet to Delete a Node with No Children | done          | [view] [delete] |  |  |
| 8         | 4.2              | Using the Workshop Applet to Delete a Node with One Child   | done          | [view] [delete] |  |  |
| Remarks   | 11               | 8 items found, displaying all items.1                       |               |                 |  |  |
| Date Of R | done             | -                                                           |               |                 |  |  |
|           |                  | Verify Scrubny Approve Submit                               |               |                 |  |  |

Figure 24 – Draft Audit Reports details

The user can view each paragraphs by clicking the link view. The user can delete each paragraphs by clicking the link **delete**.

|                  |                    |                                                                                                    |                                                                                                    |                                                                           | (Deck)                  |
|------------------|--------------------|----------------------------------------------------------------------------------------------------|----------------------------------------------------------------------------------------------------|---------------------------------------------------------------------------|-------------------------|
|                  |                    |                                                                                                    |                                                                                                    |                                                                           | [Back                   |
| Explanation List |                    | -                                                                                                    |                                                                                                    |                                                                           |                         |
|                  | Para. No           | Para. Heading<br>Technological innovation process audit.                                                                                                    | Answer By<br>AO(TVM)                                                                                                    | Question By<br>A1(tvm)(s)                                                 | Action<br>[Add] [View]  |
|                  |                    | recinological minuvation process audit.                                                                                                    | One item found.1                                                                                                    | Artian(2)                                                                 | [feon1 faige]           |
|                  |                    |                                                                                                    |                                                                                                    |                                                                           | [Explanation]           |
| Draft Report     | _                  |                                                                                                    |                                                                                                    |                                                                           |                         |
| Paragraph Number | 1.1                |                                                                                                    |                                                                                                    |                                                                           |                         |
| leading          | Technolog          | Technological innovation process audit.                                                                                                    |                                                                                                    |                                                                           |                         |
|                  | L                  |                                                                                                    |                                                                                                    |                                                                           |                         |
| Description      |                    |                                                                                                    |                                                                                                    |                                                                           |                         |
|                  |                    |                                                                                                    |                                                                                                    |                                                                           |                         |
|                  | <n></n>            | 🛙 🕫 🔍 🗎 🖷 — 🖪 / 💟                                                                                                    | S   E E   € €   Ø                                                                                                    | 0   🗐 🗄 🗏 🗏                                                               | format 🔻                |
|                  | Various            | authorities have created differing taxono                                                                                                    | mies to distinguish the various typ                                                                                                    |                                                                           | - Internet              |
|                  | Various            |                                                                                                    | mies to distinguish the various typ                                                                                                    |                                                                           | - Internet              |
|                  | Various<br>there a | authorities have created differing taxono                                                                                                    | mies to distinguish the various typ<br>carry out an IT audit: <sup>[</sup><br>dit. This audit constructs a risk p<br>ompany's experience in its choser<br>in project. and the structure of th | pes of IT audits. Good<br>rofile for existing and<br>technologies, as wel | new projects. The audit |
| Remarks          | Various<br>there a | s authorities have created differing taxonov<br>e three specific systematic approaches to<br>Technological innovation process au<br>will assess the length and depth of the co-<br>relevant markets, the organization of eae<br>project or product, organization and indu | mies to distinguish the various typ<br>carry out an IT audit: <sup>[</sup><br>dit. This audit constructs a risk p<br>ompany's experience in its choser<br>in project. and the structure of th | pes of IT audits. Good<br>rofile for existing and<br>technologies, as wel | new projects. The audit |

Figure 25 – Draft Audit Reports paragraphs

On clicking the link <u>view</u> the screen (Fig.25) is displayed. This screen (Fig.25) shows the draft report paragraph. The user can add explanation by clicking the link <u>Explanation</u>. The user can add explanation answer/question by clicking the link <u>Add</u>. The user can view explanation answer/question by clicking the link <u>View</u>.

| Select Institution<br>AFS Year |                |           |                     |              |              |              | Please Select • |             |             |              |                |
|--------------------------------|----------------|-----------|---------------------|--------------|--------------|--------------|-----------------|-------------|-------------|--------------|----------------|
| Audit                          | Report         |           |                     |              |              |              |                 |             |             |              |                |
|                                | Institution    | AFS Year  | Audit Report Status | Initiated By | Initiated On | Submitted By | Submitted On    | Approved By | Approved On | Audit Charge | Action         |
|                                | Kudappanakunnu | 2007-2008 | closed              | AO(TVM)      | 20-06-2011   | AO(TVM)      | 20-03-2008      | DD(TVM)     | 21-03-2008  | 2500.0       | [Audit Charge] |
|                                | Nemam          | 2006-2007 | closed              | AO(TVM)      | 21-06-2011   | AO(TVM)      | 12-06-2007      | DD(TVM)     | 12-06-2007  | 2281.16      | [Audit Charge] |
|                                | Nemam          | 2007-2008 | approve             | DD(TVM)      | 21-06-2011   | AO(TVM)      | 16-06-2008      | DD(TVM)     | 16-06-2008  | 2281.16      | [Audit Charge] |
|                                | Parasala       | 2007 2008 | opprove             | AO(TVM)      | 25 06 2011   | AO(TVM)      | 29 06 2011      | DD(TVM)     | 29 06 2011  | 1000.6       | [Audit Charge] |
|                                | Vellarada      | 2007-2008 | approve             | AO(TVM)      | 25+06+2011   | AO(TVM)      | 29-06-2011      | DD(TVM)     | 29-06-2011  | 1506.82      | [Audit Charge] |
|                                |                |           |                     |              |              |              |                 |             |             |              |                |

Figure 26 - Final Audit Reports

This screen (Fig.26) is the list of all final audit report details. The user can select the audit year, AFS year and institution from the list. The user can view the details of final audit report by clicking the link provided in the institution name . The user can add data to final audit report by clicking the link provided in the AFS year. On clicking the link provided in the AFS year the below screen(Fig.27) displayed. The user can enter the report number in the <Enter Audit Report Number> field.

The user can select the paragraphs type and submit audit report paragraphs by clicking the button [Submit].

| Draft Report D | ietalis          |                                            |         | [Audit Report Vie |
|----------------|------------------|--------------------------------------------|---------|-------------------|
| SI No.         | Paragraph Number | Paragraph Heading                          | Remarks | Action            |
| 1              | 1,1              | Binary Search                              | done    | [add]             |
|                |                  | One item found.1 Enter Audit Report Number |         |                   |
|                |                  |                                            |         |                   |
|                | Date Of Remark*  | Submit                                     |         |                   |
|                |                  | annon                                      |         |                   |

Figure 27 – Add Final Audit Reports paragraph

The user can view the details of final audit report by clicking the link provided in the institution name in the screen (Fig.26).

| Audit Re             | port Details     |                                                             |               |                 |
|----------------------|------------------|-------------------------------------------------------------|---------------|-----------------|
| SI No.               | Paragraph Number | Paragraph Heading                                           | Remarks       | Action          |
| 1                    |                  |                                                             |               | [View] [delete] |
| 2                    | 2.1              | Technological innovation process audit.                     | done para 1.1 | [View] [delete] |
| 3                    | 2.2              | Information technology audit                                | done para 1.2 | [View] [delete] |
| 4                    | 2.3              | DATA COMMUNICATION                                          | done          | [View] [delete] |
| 5                    | 2.4              | DATA STRUCTURES & ALGORITHMS                                | done          | [View] [delete] |
| 6                    | 3.1              | Preorder and Postorder Traversals                           | done          | [View] [delete] |
| 7                    | 3.2              | Pop two operand trees B and C off the stack.                | done          | [View] [delete] |
| 8                    | 4.1              | Using the Workshop Applet to Delete a Node with No Children | done          | [View] [delete] |
| 9                    | 4.2              | Using the Workshop Applet to Delete a Node with One Child   | done          | [View] [delete] |
|                      |                  | 9 items found, displaying all items.1                       |               |                 |
| Remarks<br>Date Of R | emark*           |                                                             |               |                 |
|                      |                  | -                                                           |               |                 |
|                      |                  | Approve Submit Close                                        |               |                 |

Figure 28 – Final Audit Reports details

The user can submit final audit report by clicking the button [Submit]. The user can approve final audit report by clicking the button [Approve]. The user can close final audit report by clicking the button [Close].

| Select | : Institution Type<br>: Panchayat |                |           |                     | LSG<br>Grama Panch   |                        |                |              |              |
|--------|-----------------------------------|----------------|-----------|---------------------|----------------------|------------------------|----------------|--------------|--------------|
|        | Institution                       |                |           |                     | Please Sele          |                        |                |              |              |
| AFS Y  | ear                               |                |           |                     | - Please Sele        | ct                     |                |              |              |
|        |                                   |                |           |                     |                      |                        |                |              |              |
|        | tution Reply List                 |                |           |                     |                      |                        |                |              |              |
|        | Report Number                     | Institution    | AFS Year  | Actual date of send | Actual date of reply | Expected date of reply | Days Remaining | Reply Status | Submitted By |
| L      | LFATVM825/652                     | Kudappanakunnu | 2007-2008 | 0G-04-2011          |                      | 05-06-2011             | Date Expired   | NO           | AO(TVM)      |
| 2      | RPTLFA21/11                       | Nemam          | 2006-2007 | 06-05-2011          | 05-07-2011           | 05-07-2011             | Reply Recieved | YES          | AO(TVM)      |
| 3      | lfa/rpt/145                       | Parasala       | 2007-2008 | 15-05-2011          | 20-07-2011           | 14-07-2011             | Reply Recieved | YES          | A1           |
| ŧ      | RPT/LFA/102                       | Vellarada      | 2007-2008 | 15-05-2011          |                      | 14-07-2011             | Date Expired   | NO           | AO(TVM)      |
|        |                                   |                |           |                     |                      |                        |                |              |              |

Figure 29 – Further Reports

This screen (Fig.29) is the list of all institution reply details. The user can select the audit year, AFS year and institution from list. The user can add data to further report by clicking the link provided in the AFS year.

| Select | Instituion Type            |                   |           |                          | LSG                   | *                        |                                  |     |               |
|--------|----------------------------|-------------------|-----------|--------------------------|-----------------------|--------------------------|----------------------------------|-----|---------------|
| Select | Panchayat                  |                   |           |                          | Grama Panch           | ayat 💌                   |                                  |     |               |
| Select | Institution                |                   |           |                          | Please Sele           | ect 🔽                    |                                  |     |               |
| AFS Y  | ear                        |                   |           |                          | Please Sele           | ect 💌                    |                                  |     |               |
|        | lfa/rpt/145                | Parasala          | 2007-2008 | 15-05-2011               | 20-07-2011            | 14-07-2011               | Reply Recieved                   | YES | A1            |
| 1      | LFATVM825/652              | Kudappanakunnu    | 2007-2008 | 06-04-2011               |                       | 05-06-2011               | Date Expired                     | NO  | AO(TVM)       |
| 2<br>3 | RPTLFA21/11<br>lfa/rpt/145 | Nemam<br>Parasala | 2006-2007 | 06-05-2011<br>15-05-2011 | 05-07-2011 20-07-2011 | 05-07-2011<br>14-07-2011 | Reply Recieved<br>Reply Recieved | YES | AO(TVM)<br>A1 |
| 1      | RPT/LFA/102                | Vellarada         | 2007-2008 | 15-05-2011               | 20-07-2011            | 14-07-2011               | Date Expired                     | NO  | AD(TVM)       |
|        |                            |                   |           |                          |                       |                          |                                  |     |               |

Figure 30 – Further Remarks

This screen (Fig.30) is the list of all institution reply details. The user can select the audit year, AFS year and institution from list. The user can add data to further remark by clicking the link provided in the AFS year.

## 3.5 Charge/Surcharge

On clicking this icon labelled 'Charge/Surcharge' displayed in the main screen the below screen will be displayed. This module is used for creating charge surcharge proposal.

|          | SurCharge Proposal |                  |                  |                  |                            |              |              |              |             |            |                |
|----------|--------------------|------------------|------------------|------------------|----------------------------|--------------|--------------|--------------|-------------|------------|----------------|
| cnarge/  | Surcharge Proposal |                  |                  |                  |                            |              |              |              |             |            |                |
| Type of  | proposal           |                  |                  |                  |                            | Please Selec | t            |              |             |            |                |
| Select A | udit Report Year   |                  |                  |                  |                            | Please Selec | t            |              |             |            |                |
|          |                    |                  |                  |                  | Create Proposal            |              |              |              |             |            |                |
| Charge   | /Surcharge Proposa | ls               |                  |                  |                            |              |              |              |             |            |                |
| SI No.   | Audit Report Year  | Institution Type | LSG Type         | Institution Name | Intiated By                | Intiated On  | Submitted By | Submitted ON | Verified By | Verifed ON | Action         |
| 1        | 2007-2008          | LSG              | Grahma Panchayat |                  | Mr.Sunil<br>One item found | 21-06-2011   | Mr.Sunil     | 21-06-2011   | Mr.Sekar    | 21-06-2011 | [Edit Details] |
|          |                    |                  |                  |                  |                            |              |              |              |             |            |                |
|          |                    |                  |                  |                  |                            |              |              |              |             |            |                |

Figure 31 – Charge/Surcharge proposal

This screen (Fig.31) shows all the Charge/Surcharge proposal List. The user can select the type of proposal from (Type of proposal) list. The user can select the audit report year from (Select Audit Report Year)list. The user can create new proposal by clicking the button [Create Proposal]. The user can edit details of Charge/Surcharge

Proposals by clicking the link Edit Details.

## 3.6 CAR

On clicking the icon labelled 'CAR' displayed in the main screen the below screen will be displayed. This module is for creating consolidated audit report.

|         |           | lirectorate of Local Fun | d Audit      |              |              |                        |             |             |             | ne                      |
|---------|-----------|--------------------------|--------------|--------------|--------------|------------------------|-------------|-------------|-------------|-------------------------|
| CAR LIS | Create C  | AR CAR Subjects          |              |              |              |                        |             |             |             |                         |
| CAR LI  | ST        |                          |              |              |              |                        |             |             |             |                         |
| SI No.  | Year      | Initiated By             | Initiated On | Submitted By | Submitted On | Verified By            | Verified On | Approved By | Approved On | Report Status           |
| 1       | 2007-2008 | Auditor                  | 20-06-2011   | Auditor      | 20-06-2011   | Audit Officer(DLFA)    | 20-06-2011  | Director    | 20-06-2011  | Download                |
| 2       | 2010-2011 | Audit Officer(TVM)       | 29-06-2011   |              |              | displaying all items.1 |             |             |             | Preparation in Progress |
|         |           |                          |              |              |              |                        |             |             |             |                         |

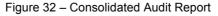

This screen (Fig.32) shows all the consolidated audit report List. The user can proceed the proposal by clicking the link in the Year and also used for viewing the already prepared consolidated audit report.

| r.Bhasi Directi              | or of Directorate of | Local Fund Audit |              |              |                     |             |             |             | ñ Ø |
|------------------------------|----------------------|------------------|--------------|--------------|---------------------|-------------|-------------|-------------|-----|
| CAR LIST                     | reate CAR CAR St     | ubjects          |              |              |                     |             |             | [Create     | New |
| CONSOLIDAT                   | TED AUDIT REPORT     | OF YEARSelect    | •            |              |                     |             |             |             | _   |
| Consolidated<br>Audit Report | Initiatio            | n Status         | Submi        | it Status    | Verify Stat         | tus         | Approv      | al Status   |     |
| Year                         | Initiated By         | Initiated On     | Submitted By | Submitted On | Verified By         | Verified On | Approved By | Approved On |     |
| 2007-2008                    | Auditor              | 20-06-2011       |              |              |                     |             |             |             |     |
|                              |                      |                  | Auditor      | 20-06-2011   | Audit Officer(DLFA) | 20-06-2011  | Director    | 20-06-2011  |     |
|                              |                      |                  | Audtor       | 20-06-2011   | Ausit Officer(DLFA) | 20-06-2011  | Director    | 20-06-2011  |     |

Figure 33 – Consolidated Audit Report list

This screen (Fig.33) shows all the consolidated audit report List. The user can create new consolidated audit report by clicking the link in the <u>Create New</u>. On clicking the link <u>Create New</u>, shows all the audit report list. The user can select only one audit report from the audit report list at a time.

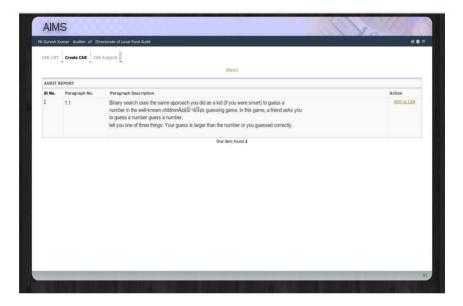

Figure 34 - Consolidated Audit Report creation

The user can add audit report paragraphs to consolidated audit report by clicking the link <u>ADD to CAR</u>.

| CAR SUBJ |                           |                                   |            |            | [Add Nev |
|----------|---------------------------|-----------------------------------|------------|------------|----------|
| SI No.   | Car Subject               | Added By                          | Added On   | Updated On | Action   |
| 1        | Income Misappropriation   | Anand , Audit Officer(DLFA)       | 19-05-2011 |            | (Edit)   |
| 2        | Expense Misappropriation  | Anand , Audit Officer(DLFA)       | 19-05-2011 |            | [Edit]   |
| 3        | Tax Misappropriation      | Anand , Audit Officer(DLFA)       | 19-05-2011 | 19-05-2011 | [Edit]   |
| 4        | Fund Misappropriation     | Anand , Audit Officer(DLFA)       | 19-05-2011 |            | (Edit)   |
| 5        | Do not obey the rules     | Suresh Kumar , Auditor            | 24-05-2011 |            | (Edit)   |
| 6        | All type Misappropriation | Anand , Audit Officer(DLFA)       | 02-06-2011 | 02-06-2011 | (Edit)   |
|          |                           | 6 items found, displaying all ite | ms.1       |            |          |

Figure 35 - Consolidated Audit Report subjects

This screen (Fig.35) shows all the consolidated audit report subjects. The user can create new consolidated audit report subjects by clicking the link in the <u>Add New</u>. The user can edit consolidated audit report subjects by clicking the link in the <u>Edit</u>.

# 3.7 MIP

On clicking this icon labelled 'MIP' displayed in the main screen the below screen will be displayed. This module is for creating Memorandum Important Points(MIP).

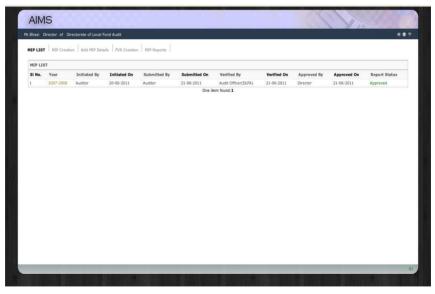

Figure 36 – Memorandum Important Points List

This screen (Fig.36) shows all the Memorandum Important Points List.

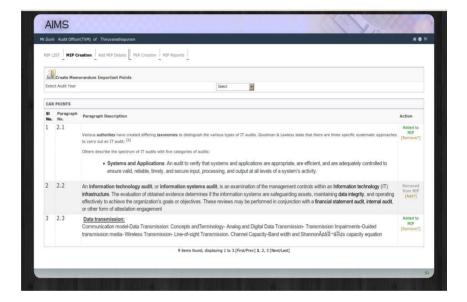

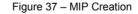

This screen (Fig.37) shows all the consolidated audit report paragraphs. The user can add consolidated audit report paragraphs to Memorandum Important Points by clicking the link **Added to MIP**.

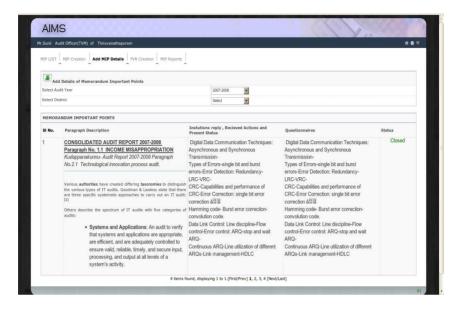

Figure 38 – Add details to Memorandum Important Points

This screen (Fig.38) shows all the Memorandum Important Points. The user can add institution reply, received actions present status and questionnaires.

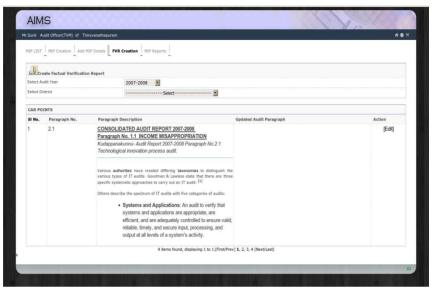

Figure 39 - Factual Verification Report

This screen (Fig.39) is used for creating Factual Verification Report .The user can select the audit year from (Select Year)list. The user can enter the updated audit paragraphs.

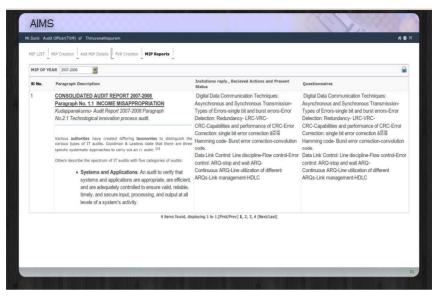

Figure 40 – Memorandum Important Points reports

This screen (Fig.40) shows all the Memorandum Important Points. The user can select year from(MIP OF YEAR)list. The user can print Memorandum Important Points by clicking the printer image.

## 3.8 Endowment

On clicking this icon labelled 'Endowment' displayed in the main screen the below screen will be displayed. This module is for endowment creation and processing.

| Andwarment Request [         Endowment List(XP]         Privad Deposits [         Interest Recuest [         Interest Recuest [         Intere | Mohand | as Deputy Director (TVM) |                  | sthapura |                             |                                 |                            |                   |           |                 |
|----------------------------------------------------------------------------------------------------|--------|--------------------------|------------------|----------|-----------------------------|---------------------------------|----------------------------|-------------------|-----------|-----------------|
| SNRo- UNIXAL Reguests (Add News)           SNRo- Didixità Reguests (Add News)           SIRo- Didixità         Reguests (Add News)         Type Neme of Administratory (Add News)         Name of Endowment)         Name of Endowment (Add News)         Name of Endowment)         Name of Endowment)         Name of Endowment (Add News)         Name of Endowment)         Name of Endowment (Add News)         Name of Endowment)         Name of Endowment (Add News)         Name of Endowment (Add News)         Name of Endowment (Add News)         Name of Endowment (Add News)         Name of Endowment (Add News)         Name of Endowment (Add News)         Name of Endowment (Add News)         Name of Endowment (Add News)         Name     | ndown  | nent Request   Endowme   | nt List(GF)   En | dowmen   | t List(AF)   Fixed Deposits | Interest Received   Interest Re | equested   Interest Issuer | d I Search I Repo | orts      |                 |
| SI No.         District         Request No.         Type         Name of Administrator         Name of Endowment         Name of LinstNuction         Change //DD No.         Amount         Date of Receipt           1         DUXRT         645216         AF         RAMAR_X         manu memory         SOHOOL         16462265         669-52008           2         ALAPPR/2XA         454514         AF         Replen         manu memory         245164         5500         06-552008           3         TRISSURF         5454         AF         aad         Ex.Mitarius Development fund         collegie         323236453         5000.00         69-55208           4         THRUX/AAMATHAFURAM         1001         GF         Arun         Raj memorial         Gord School (Azathira 333333         5000.00         29-652011           5         THRUX/AAMATHAFURAM         4GF         GF         args         mbrig         choig         choig         33333         5000.00         29-652011                                                                                                    |        |                          |                  |          |                             |                                 |                            |                   |           |                 |
| I         IDUKKI         645216         AF         RAHUL         manu memo         SCHOOL         1645265         8550.00         06-05-2008           2         ALAPPUZMA         4654134         AF         Rojech         manu memo1         school         2645164         55.00         06-05-2008           3         TRISSUR         S445         AF         asad         Ex.Mittants Development Fund         college         55220643         5500.00         06-05-2008           4         THRUWANMTHAPURAM         1001         GF         Arun         Baj memorial         coll School(Kuthiuma)         33333         5000.00         06-05-2018           5         THRUWANANTHAPURAM         401         GF         argis         dmbg         chry         25324         3494550.00         0.16-02111                                                                                                    | ENDOV  | MENT REQUESTS [Add ]     | (ew]             |          |                             |                                 |                            |                   |           |                 |
| 2         ALAPPUZYA         4654134         AF         Rojech         manu memo1         school         2645164         55.00         66-65-2008           3         TRISSURA         5445         AF         asad         Ex.Millands Operingenet Fund         college         35223643         55000         66-65-2008           4         THBRU/ANANTHAPURAM         1001         GF         Acut         Raj memorial         coll School (Acuthurus)         33333         50000.00         26-52018           5         THBRU/ANANTHAPURAM         4544         GF         spis         dhdg         chtype         25244         345455.00         16-62011                                                                                                    | SI No. | District                 | Request No.      | Туре     | Name of Administrator       | Name of Endowment               | Name of Institution        | Cheque/DD No.     | Amount    | Date of Receipt |
| 3         TRISSUR         5445         AF         asad         Ex.Mitants Development Fund         college         35223643         55000.00         06-65-2006           4         TRISUNAMANTHAVINAM         1001         GF         Arun         Raj memorial         Gert School, Kuzhitaria         33333         5000.00         26-95-2016           5         THIRU, VAAMANTHAVINAM         4GF         GF         prips         drbdg         chryn         2523         434455.00         01-66-2011                                                                                                    | 1      | IDUKKI                   | 645216           | AF       | RAHUL                       | manu memo                       | SCHOOL                     | 16462626          | 8550.00   | 06-05-2008      |
| 4 THRUVANANTHAPURAM 1001 GF Arun Rajmemorial Govt School, Kuzhitural 333333 50000.0 29-05-2011<br>5 THRUVANANTHAPURAM 45r4 GF spts dfbdg etyty 2324 345455.0 0.1-06-2011                                                                                                    | 2      | ALAPPUZHA                | 4654134          | AF       | Rajesh                      | manu memo1                      | school                     | 2645164           | 55.00     | 06-05-2008      |
| 5 THIRUVANANTHAPURAM 45r4 GF sgds dfbdg etyty 25324 345455.00 01-06-2011                                                                                                    | 3      | TRISSUR                  | 5445             | AF       | asad                        | Ex.Militants Development Fund   | college                    | 352236463         | 50000.00  | 06-05-2008      |
|                                                                                                    | 4      | THIRUVANANTHAPURAM       | 1001             | GF       | Arun                        | Raj memorial                    | Govt School,Kuzhiturai     | 333333            | 50000.00  | 29-05-2011      |
| 5 requests found, displaying all requests 1                                                                                                    | 5      | THIRUVANANTHAPURAM       | 45r4             | GF       | sgds                        | dfbdg                           | etyty                      | 25324             | 345455.00 | 01-06-2011      |
|                                                                                                    |        |                          |                  |          |                             |                                 |                            |                   |           |                 |

Figure 41 – Endowment request

This screen (Fig.41) shows all the endowment request. The user can view the endowment request details by clicking the link in the Name of Endowment in the page.

|   | OWMENT | LIST   |                   |          |              |        |          |    |      |          |            |      |                 | ×                |
|---|--------|--------|-------------------|----------|--------------|--------|----------|----|------|----------|------------|------|-----------------|------------------|
|   | SI No. | CE No. | Name of Endowment | Amount   | Name of Bank | FD No. | Rate (%) | ОВ |      | Receipts | Payment CB |      | Last Issue Date | Date of Maturity |
| - | 1      | 1000   | Memorial4         | 6824.34  |              |        | 0.00     |    | 0.00 | 0.00     | 0.00       | 0.00 |                 |                  |
| 2 |        | 1002   | Memorial5         | 8460.66  |              |        | 0.00     |    | 0.00 | 0.00     | 0.00       | 0.00 |                 |                  |
|   |        | 12     | Thakazhi Memorial | 20000.00 |              |        | 0.00     |    | 0.00 | 0.00     | 0.00       | 0.00 |                 |                  |
|   | 4      | 1004   | MEMO1             | 9061.87  |              |        | 0.00     |    | 0.00 | 0,00     | 0.00       | 0.00 |                 |                  |
|   | 5      | 1005   | MEMO2             | 10293.13 |              |        | 0.00     |    | 0.00 | 0.00     | 0.00       | 0.00 |                 |                  |
|   |        |        |                   |          |              |        |          |    |      |          |            |      |                 |                  |

Figure 42 – Endowment List(general Fund)

This screen (Fig.42) shows all the endowment (General Fund)requests. The user can view the endowment (general Fund) details by clicking the Endowment Name where the link is provided.

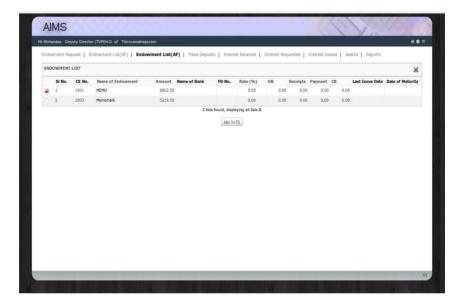

Figure 43 – Endowment List(Amalgamated Fund)

This screen (Fig.43) shows all the endowment (Amalgamated Fund)requests. The user can view the endowment Amalgamated Fund) details by clicking the Endowment Name where the link is provided.

| FD L | .st     |              |              |                                        |          |                 |                  |                |
|------|---------|--------------|--------------|----------------------------------------|----------|-----------------|------------------|----------------|
|      | SI No.  | FD No.       | Name of Bank | Rate (%)                               | Amount   | Date of Deposit | Date of Maturity | Days Remaining |
| •    | 1       | 123456       | CANARA       | 12.00                                  | 12635.00 | 12-07-2008      | 20-07-2011       | 1              |
| •    | 2       | 6346331      | Federal Bank | 15.00                                  | 10772.00 | 12-07-2008      | 20-07-2011       | 140            |
| 2    | 3       | 1234564      | CITY BANK    | 11.00                                  | 14855.00 | 12-07-2008      | 26-07-2011       | 146            |
| •    | 4       | 51465        | SBT          | 11.00<br>4 lists found, displaying all | 19355.00 | 19-07-2011      | 25-07-2012       | 370            |
| FD I | VTEREST | RECEIVED HIS | STORY        | Nothing found to displa                | ау.      |                 |                  |                |
| FD I | VTEREST | RECEIVED HI  | STORY        | Nothing found to displa                | ау.      |                 |                  |                |

Figure 44 – Fixed Deposits

This screen (Fig.44) shows all the Fixed Deposits. The user can view Fixed Deposits details by clicking the link in the Fixed Deposit Number.

| c                           |                                             |                                                                                                    |                                                                                                    |                                                                                                    |
|-----------------------------|---------------------------------------------|----------------------------------------------------------------------------------------------------|----------------------------------------------------------------------------------------------------|----------------------------------------------------------------------------------------------------|
| 0                           |                                             |                                                                                                    |                                                                                                    |                                                                                                    |
| (                           |                                             |                                                                                                    |                                                                                                    |                                                                                                    |
|                             | Cheque No.                                  | dd/345                                                                                                    |                                                                                                    |                                                                                                    |
| 1                           | Date of Issue                               |                                                                                                    |                                                                                                    |                                                                                                    |
|                             |                                             | AA July V                                                                                                    |                                                                                                    |                                                                                                    |
| Submit                      |                                             | SMTWTF                                                                                                    | 5                                                                                                    |                                                                                                    |
|                             |                                             | 3 4 3 4 7 4                                                                                                    |                                                                                                    |                                                                                                    |
|                             |                                             |                                                                                                    | 14                                                                                                    |                                                                                                    |
| Rate (%                     | ) Amount                                    | ы <u>в</u> ж л н н                                                                                                    | of Maturity                                                                                                    | Days Remaining                                                                                                    |
| 12.00                       | 12635.00                                    |                                                                                                    | 20-07-2011                                                                                                    | 1                                                                                                    |
| 15.00                       | 10772.00                                    | 2010 2011 2012                                                                                                    | 20-07-2011                                                                                                    | 140                                                                                                    |
| 11.00                       | 14855.00                                    | 12-07-2008                                                                                                    | 26-07-2011                                                                                                    | 146                                                                                                    |
| 11.00                       | 19355.00                                    | 19-07-2011                                                                                                    | 25-07-2012                                                                                                    | 370                                                                                                    |
| 4 items found, displaying a | ill items.1                                 |                                                                                                    |                                                                                                    |                                                                                                    |
|                             |                                             |                                                                                                    |                                                                                                    |                                                                                                    |
|                             |                                             |                                                                                                    |                                                                                                    |                                                                                                    |
|                             |                                             |                                                                                                    |                                                                                                    |                                                                                                    |
|                             |                                             |                                                                                                    |                                                                                                    |                                                                                                    |
|                             |                                             |                                                                                                    |                                                                                                    |                                                                                                    |
|                             | Rate (%<br>12.00<br>15.00<br>11.00<br>11.00 | Rate (%)         Amount           12.00         12635.00           15.00         10772.00           11.00         14855.00 | Submit.         App         F           Balance         Image: State (%) Amount         Image: State (%) Amount         Image: State (%) Amount           12.00         12555.00         Image: State (%) Amount         Image: State (%) Amount           11.00         12555.00         1mage: State (%) Amount         Image: State (%) Amount           11.00         12555.00         1mage: State (%) Amount         Image: State (%) Amount | Submit         ANY         ANY< |

Figure 45 - Interest Received

This screen (Fig.45) shows all the interest received. The user can select the Fixed Deposit Number from(FD No.)list. The user can also select the year from (Select Year)list. The user can enter FD interest amount in the <Enter the FD interest> field. The user can enter cheque date in <Cheque Date> field. The user can enter cheque number in <Cheque No.> field. The user can enter issue date in <Date of Issue> field. The user can submit the fixed deposit interest amount by clicking the button **[Submit].** 

| deorge | Auditor of Thiruvanathapuram    |                        |                   |                       |                              |                             | ก 8             |
|--------|---------------------------------|------------------------|-------------------|-----------------------|------------------------------|-----------------------------|-----------------|
| ndowm  | ent Request   Endowment List(Gf | F)   Endowment List(AF | )   Fixed Deposit | s   Interest Received | Interest Requested   Interes | t Issued   Search   Reports |                 |
| ENDOV  | MENT INTEREST REQUESTS [Ad      | d New]                 |                   |                       |                              |                             |                 |
| SI No. | Name of Endowment               | CE Number              | Claim for(yrs)    | Requested By          | Address                      | Amount Requested            | Date of Request |
| 1      | Memorial4                       | 1000                   | 1                 | cv                    | cv                           | 120.00                      | 20-07-2011      |
| 2      | Memorial5                       | 1002                   | 1                 | hj                    | fghfh                        | 125.00                      | 20-07-2011      |
| 3      | MEMO                            | 1001                   | 1                 | Rajesh Kumar C V      | CRA-14,PATTOM,TVPM.          | 1000.00                     | 25-07-2011      |
|        |                                 |                        |                   |                       |                              |                             |                 |

Figure 46 – Interest Request List

This screen (Fig.46) shows all the interest requested. The user can add request by clicking the link <u>Add New</u>.By clicking the link shows screen (Fig.47).

| Requested Ro.         REQ-1         Name of Endowment         MEMO         Name of Endowment         MEMO         Name of Endowment         MEMO         Name of Endowment         MEMO         Name of Endowment         MEMO         Name of Endowment         Name of Endowment         Name |   |                       |                   | REQ-1               | Request No.     |
|----------------------------------------------------------------------------------------------------|---|-----------------------|-------------------|---------------------|-----------------|
| Reguested Amount 1000.0 Claim for (Years)                                                                                                    |   | CRA-14, PATTON, TVPM- | Address           |                     |                 |
| 1000.0                                                                                                    |   |                       |                   | Rajesh Kumar C V    | equested By     |
| emarks Interest for 1 year Requested On 25-07-2011                                                                                                    | 7 | 1                     | Claim for (Years) | 1000.0              | equested Amount |
|                                                                                                    |   | 25-07-2011            | Requested On      | Interest for 1 year | emarks          |
| Submit Garat                                                                                                    |   |                       | Submit Canoel     |                     |                 |
|                                                                                                    |   |                       |                   |                     |                 |

Figure 47 – Interest Request

This screen (Fig.47) used for add the interest request .The user can add details of request in this screen. The user can select the endowment name from (Name of Endowment)list. The user can enter request amount in the <Requested Amount> field.

| CEI | No.    |        | 1002              |          |              |        |          |    |      |          |           |      |                 |                  |
|-----|--------|--------|-------------------|----------|--------------|--------|----------|----|------|----------|-----------|------|-----------------|------------------|
|     |        |        |                   |          |              | Subr   | nit      |    |      |          |           |      |                 |                  |
| ENI | DOWMEN | T LIST |                   |          |              |        |          |    |      |          |           |      |                 |                  |
|     | SI No. | CE No. | Name of Endowment | Amount   | Name of Bank | FD No. | Rate (%) | OB |      | Receipts | Payment C | в    | Last Issue Date | Date of Maturity |
| 9   | 1      | 1001   | MEMO              | 8802.50  |              |        | 0.00     |    | 0.00 | 0.00     | 0.00      | 0.00 |                 |                  |
| 9   | 2      | 1000   | Memorial4         | 6824.34  |              |        | 0.00     |    | 0.00 | 0.00     | 0.00      | 0.00 |                 |                  |
| 9   | 3      | 1002   | Memorial5         | 8460.66  |              |        | 0.00     |    | 0.00 | 0.00     | 0.00      | 0.00 |                 |                  |
| 9   | 4      | 1003   | Memorial6         | 5219.50  |              |        | 0.00     |    | 0.00 | 0.00     | 0.00      | 0.00 |                 |                  |
| 8   | 5      | 12     | Thakazhi Memorial | 20000.00 |              |        | 0.00     |    | 0.00 | 0.00     | 0.00      | 0.00 |                 |                  |
|     |        |        |                   |          |              |        |          |    |      |          |           |      |                 |                  |

Figure 48 – Interest Issued

This screen (Fig.48) shows all the interest issued. The user can select the CE.No from (CE.No) list. The user can issue interest by clicking the **[Submit]** button.

| P     | Search  |         | 7.0               |          |                   |                                                                    |                 |               |          |           |          |                 |                  |
|-------|---------|---------|-------------------|----------|-------------------|--------------------------------------------------------------------|-----------------|---------------|----------|-----------|----------|-----------------|------------------|
| Selec | ct Year | 2011-20 | 12                | CE No.   |                   |                                                                    |                 |               |          |           |          |                 |                  |
| FD N  | OWMENT  | 123456  | ×                 | Name     | of Endowment      | Development Fi<br>Development Fi<br>Development Fi<br>EMS endowmen | ind2<br>ind3    |               | Name     | e of Bank | CITY BAI | NK              |                  |
| END   | SI No.  | CE No.  | Name of Endowment | Amount   | Name of Bank      | Gayathri Endow                                                     | ment            |               | Beselete | Payment   | CP.      | Last Tesus Data | Date of Maturity |
|       | 1       | 1000    | Memorial4         |          | CANARA            | MEMO1                                                              |                 | 7,9.56        | 0.00     | 0.00      | 609.56   | 11-02-2009      | 20-07-2011       |
| 0     | 2       | 1001    | MEMO              |          | Federal Bank      | 6346331                                                            | 15.00           | 1520.61       | 0.00     | 0.00      | 1520.61  | 11 02 2005      | 20-07-2011       |
|       | 3       | 1002    | Memorial5         |          | CANARA            | 123456                                                             | 12.00           | 740.44        | 0.00     | 0.00      | 740.44   | 11-02-2009      | 20-07-2011       |
| •     | 4       | 1003    | Memorial6         | 5219.50  | Federal Bank      | 6346331                                                            | 15.00           | 529.39        | 0.00     | 0.00      | 529.39   | 11-02-2009      | 20-07-2011       |
| 0     | 5       | 1004    | MEMO1             | 9061.87  | CITY BANK         | 1234564                                                            | 11.00           | 1404.58       | 0.00     | 0.00      | 1404.58  |                 | 26-07-2011       |
|       | 6       | 1005    | MEMO2             | 10293.13 | CITY BANK         | 1234564                                                            | 11.00           | 1595.42       | 0.00     | 0.00      | 1595.42  |                 | 26-07-2011       |
|       | 7       | 1001    | MEMO              | 8802.50  |                   |                                                                    | 0.00            | 0.00          | 0.00     | 0.00      | 0.00     |                 |                  |
| 0     | 8       | 1004    | MEMO1             | 9061.87  | SBT               | 51465                                                              | 11.00           | 0.00          | 0.00     | 0.00      | 0.00     |                 | 25-07-2012       |
|       | 9       | 1005    | MEMO2             | 10293.13 | SBT               | 51465                                                              | 11.00           | 0.00          | 0.00     | 0.00      | 0.00     |                 | 25-07-2012       |
|       | 10      | 1000    | Memorial4         | 6824.34  |                   |                                                                    | 0.00            | 0.00          | 0.00     | 0.00      | 0.00     |                 |                  |
|       |         |         |                   |          | 15 results found, | displaying 1 to 10.                                                | [First/Prev] 1, | 2 [Next/Last] |          |           |          |                 |                  |

Figure 49 – Search endowment.

This screen (Fig.49) used for searching endowment .The user can search using different parameters like year,CE No.,FD No.,Name of Endowment and Name of Bank.

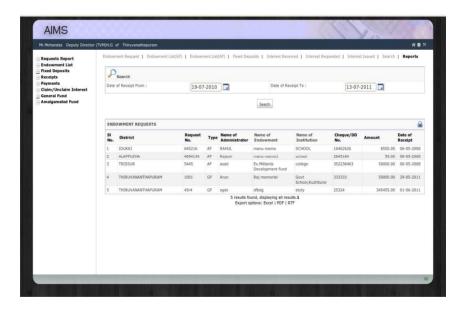

Figure 50 – Endowment reports.

This screen (Fig.50) used for report generation. The user can generate endowment request ,general fund endowment, amalgamated fund endowment and fixed deposit reports by using different parameters.

#### 3.9 Setups

On clicking the setup image in the main screen the below screen will be displayed.

| Select Instution:<br>Select Panchayat:<br>Enter the Name of | Test disc.       |                     | LSG                                                    |                    |        |  |  |  |
|-------------------------------------------------------------|------------------|---------------------|--------------------------------------------------------|--------------------|--------|--|--|--|
|                                                             | Tente di sec     |                     | Contrary Resolution                                    |                    |        |  |  |  |
| Enter the Name of                                           | feet dies.       |                     | Grahma Pancheya •                                      |                    |        |  |  |  |
|                                                             |                  |                     |                                                        |                    |        |  |  |  |
|                                                             | and decision.    |                     |                                                        |                    |        |  |  |  |
|                                                             |                  |                     | Submit                                                 |                    |        |  |  |  |
|                                                             |                  |                     |                                                        |                    |        |  |  |  |
| Institution Setup                                           |                  |                     |                                                        |                    |        |  |  |  |
|                                                             | Institution Type | LSG Type            | Block Type                                             | Institution Name   | Action |  |  |  |
|                                                             | LSG              | Grahma Panchayat    | Thiruvananthapuram                                     | Vattiyoorkavu      | [Edit] |  |  |  |
| 2                                                           | LSG              | Grahma Panchavat    | Nemam                                                  | Balaramapuram      | (Edit) |  |  |  |
| 3                                                           | LSG              | Grahma Panchayat    | Nemam                                                  | Malayinkizhu       | (Edit) |  |  |  |
| 4                                                           | LSG              | Grahma Panchayat    | Parasala                                               | Parasala           | [Edit] |  |  |  |
| 5                                                           | LSG              | Grahma Panchayat    | Perumkadavila                                          | Vellarada          | [Edit] |  |  |  |
|                                                             | LSG              | Grahma Panchayat    | Perumkadavila                                          | Ottasekaramangalam | [Edit] |  |  |  |
|                                                             | LSG              | Grahma Panchayat    | Athiyannoor                                            | Vizhinjam          | [Edit] |  |  |  |
| 8                                                           | LSG              | Grahma Panchayat    | Athiyannoor                                            | Venganoor          | [Edit] |  |  |  |
|                                                             | LSG              | Grahma Panchayat    | Nemam                                                  | Vilappil           | [Edit] |  |  |  |
| 10                                                          | LSG              | Grahma Panchayat    | Thiruvananthapuram                                     | Kudappanakunnu     | [Edit] |  |  |  |
|                                                             |                  | 81 items found, dis | playing 1 to 10.[First/Prev] 1, 2, 3, 4, 5, 6, 7, 8 [I | Next/Last]         |        |  |  |  |

Figure 51 – Institution Setup

The user can select the institution from (Select Institution)list. The user can select the panchayat from (Select Panchayat)list. The user can enter the name of institution in the *<Enter the Name of Institution>* field. The user can submit institution by click the button [Submit].

|        | ution Setup |                  |                  |                                               |                    |
|--------|-------------|------------------|------------------|-----------------------------------------------|--------------------|
| Select | Panchayat:  |                  |                  | ease Select -                                 |                    |
|        | SI No.      | Institution Type | LSG Type         | Block Type                                    | Institution_Name   |
|        | 1           | LSG              | Grahma Panchayat | Thiruvananthapuram                            | Vattiyoorkavu      |
|        | 2           | LSG              | Grahma Panchayat | Nemam                                         | Balaramapuram      |
|        | 3           | LSG              | Grahma Panchayat | Nemam                                         | Malayinkizhu       |
|        | 4           | LSG              | Grahma Panchayat | Parasala                                      | Parasala           |
|        | 5           | LSG              | Grahma Panchayat | Perumkadavila                                 | Vellarada          |
|        | 6           | LSG              | Grahma Panchayat | Perumkadavila                                 | Ottasekaramangalam |
|        | 7           | LSG              | Grahma Panchayat | Athiyannoor                                   | Vizhinjam          |
|        | 8           | LSG              | Grahma Panchayat | Athiyannoor                                   | Venganoor          |
|        | 9           | LSG              | Grahma Panchayat | Nemam                                         | Vilappil           |
|        | 10          | LSG              | Grahma Panchayat | Thiruvananthapuram                            | Kudappanakunnu     |
|        |             |                  |                  | inst/Prev] 1, 2, 3, 4, 5, 6, 7, 8 [Next/Last] |                    |

Figure 52 – Institution Setup Hierarchy

This screen (Fig.52) is used for adding Grama panchayat under Block panchayat .The user can select the Block panchayat from (Select panchayat)list. The user can add Grama panchayat under Block panchayat by selecting the Block panchayat and clicking the button [Update].

| Suluoon : | setup   Institution setup | etup Hierarchy AFS setup | privilege setup  |                    |                    |            |
|-----------|---------------------------|--------------------------|------------------|--------------------|--------------------|------------|
| AFS Setu  | p                         |                          |                  |                    |                    |            |
| 51 No.    | Year                      | Institution Type         | LSG Type         | Block Type         | Institution_Name   | AFS Status |
|           | 2006-2007                 | LSG                      | Block Panchayat  |                    | Nemam              | Completed  |
|           | 2007-2008                 | LSG                      | Block Panchayat  |                    | Nemam              | Completed  |
|           | 2007-2008                 | LSG                      | Block Panchayat  |                    | Parasala           | Completed  |
|           | 2007-2008                 | LSG                      | Block Panchayat  |                    | Thiruvananthapuram | Accepted   |
|           | 2007-2008                 | LSG                      | Grahma Panchayat | Thiruvananthapuram | Vattiyoorkavu      | Accepted   |
|           | 2007-2008                 | LSG                      | Grahma Panchayat | Nemam              | Balaramapuram      | Accepted   |
|           | 2007-2008                 | LSG                      | Block Panchayat  |                    | Kazhakoottam       | Accepted   |
|           | 2007-2008                 | LSG                      | Riork Panchayat  |                    | Perumkarlavila     | Accepted   |
|           | 2007-2008                 | LSG                      | Block Panchayat  |                    | Athiyannoor        | Accepted   |
| 0         | 2007-2008                 | LSG                      | Block Panchayat  |                    | Vellanadu          | Accepted   |
|           |                           |                          |                  |                    |                    |            |

Figure 53 – AFS setup institution list.

This screen (Fig.53) list all institution AFS status. On clicking the link in the institution name the user can add AFS year and AFS status. On clicking the link in the institution name,the screen (Fig.54) displayed.

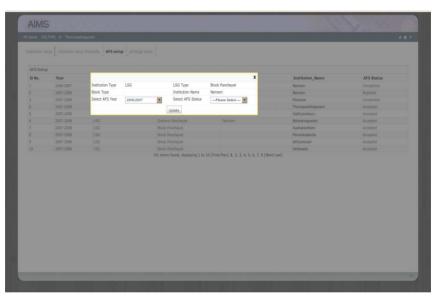

Figure 54 – AFS setup update

On clicking the button **[Update]** the user can update AFS year and AFS status.

| nstitution setup | Institution setup Hierarchy | privilege setup                                   |        |
|------------------|-----------------------------|---------------------------------------------------|--------|
| Employees List   |                             |                                                   |        |
| SI No.           | User Name                   | Designation                                       | Action |
| 1                | Mr.Mohandas                 | Deputy Director (TVM)H.G                          | [Edit] |
| 2                | Mr.Sunil                    | Audit Officer(TVM)                                | [Edit] |
| 3                | Mr.George                   | Auditor                                           | [Edit] |
| 4                | Mr.Sekar                    | Auditor                                           | (Edit) |
| 5                | Mr.Anilkumar                | Auditor                                           | [Edit] |
| 6                | Mr.David                    | Auditor                                           | [Edit] |
| 7                | Mr.Harikumar                | Audit Officer(TVM) Scrutiny                       | [Edit] |
| R                | Mr. Mahadevan               | Auditor(Smutiny)                                  | [Fdit] |
| 9                | Mr.Mohandas                 | Auditor(Scrutiny)                                 | [Edit] |
| 10               | Mr.Sekar                    | DD(TVM)<br>10 items found, displaying all items.1 | [Edit] |
|                  |                             |                                                   |        |

Figure 55 – Privilege Setup.

This screen (Fig.55) used for user privilege setting. The user can edit the privilege of users by clicking the the link <u>Edit</u>.